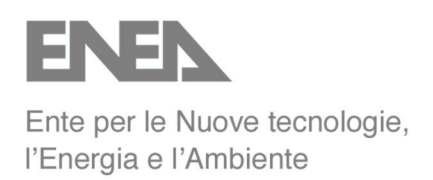

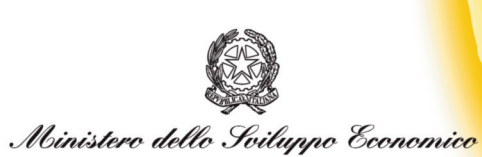

# RICERCA SISTEMA ELETTRICO

# **Calibrazione del modello dinamico di microcogeneratore con turbina a gas sviluppato da ENEA con macchina ELLIOT 100 a servizio della rete di teleriscaldamento del Politecnico di Torino**

**G. Ruscica, M. Badami, A. Portoraro, M. Mura, M. Ferrero B. Di Pietra**

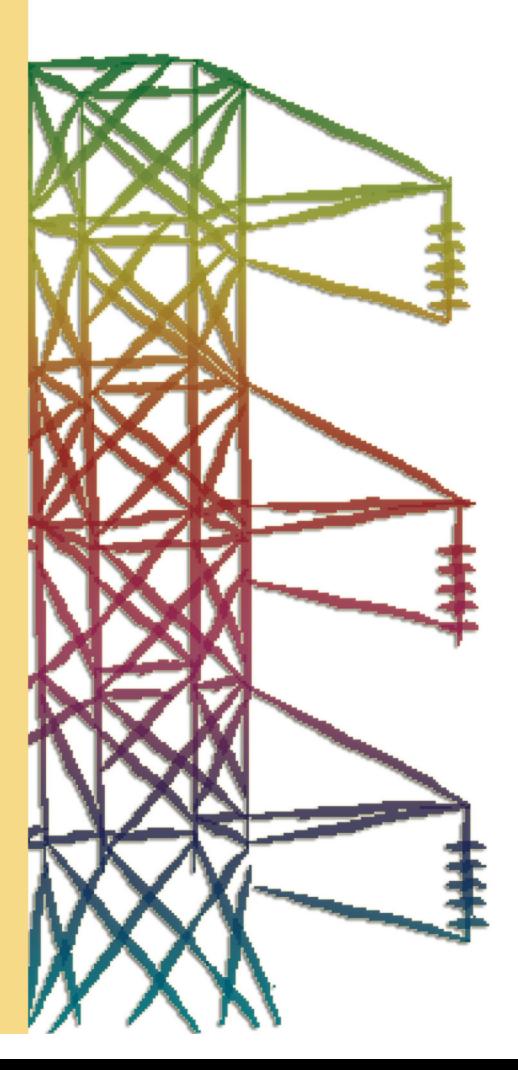

**Report RSE/2009/29**

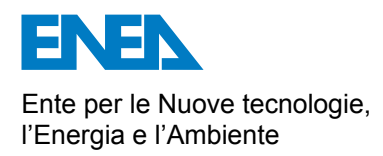

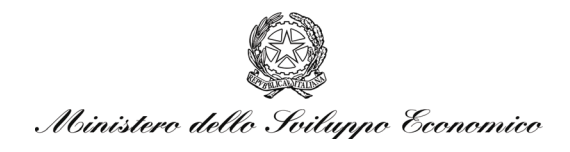

## RICERCA SISTEMA ELETTRICO

Calibrazione del modello dinamico di microcogeneratore con turbina a gas sviluppato da ENEA con macchina ELLIOT 100 a servizio della rete di teleriscaldamento del Politecnico di Torino

> *G. Ruscica, M. Badami, A. Portoraro, M. Mura, M. Ferrero B. Di Pietra*

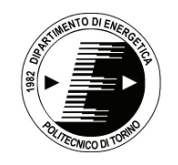

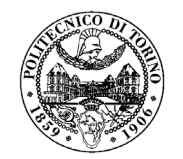

Report RSE/2009/29

CALIBRAZIONE DEL MODELLO DINAMICO DI MICROCOGENERATORE CON TURBINA A GAS SVILUPPATO DA ENEA CON MACCHINA ELLIOT 100 A SERVIZIO DELLA RETE DI TELERISCALDAMENTO DEL POLITECNICO DI TORINO

G. Ruscica, M. Badami, A. Portoraro, M. Mura, M. Ferrero (Dipartimento di Energetica del Politecnico di Torino)

B. Di Pietra (ENEA)

Aprile 2009

Report Ricerca Sistema Elettrico Accordo di Programma Ministero dello Sviluppo Economico - ENEA Area: Usi finali Tema: Promozione delle tecnologie elettriche innovative negli usi finali Responsabile Tema: Ennio Ferrero, ENEA

 $\mathcal{L}_\mathcal{L} = \{ \mathcal{L}_\mathcal{L} = \{ \mathcal{L}_\mathcal{L} = \{ \mathcal{L}_\mathcal{L} = \{ \mathcal{L}_\mathcal{L} = \{ \mathcal{L}_\mathcal{L} = \{ \mathcal{L}_\mathcal{L} = \{ \mathcal{L}_\mathcal{L} = \{ \mathcal{L}_\mathcal{L} = \{ \mathcal{L}_\mathcal{L} = \{ \mathcal{L}_\mathcal{L} = \{ \mathcal{L}_\mathcal{L} = \{ \mathcal{L}_\mathcal{L} = \{ \mathcal{L}_\mathcal{L} = \{ \mathcal{L}_\mathcal{$ 

# **INDICE**

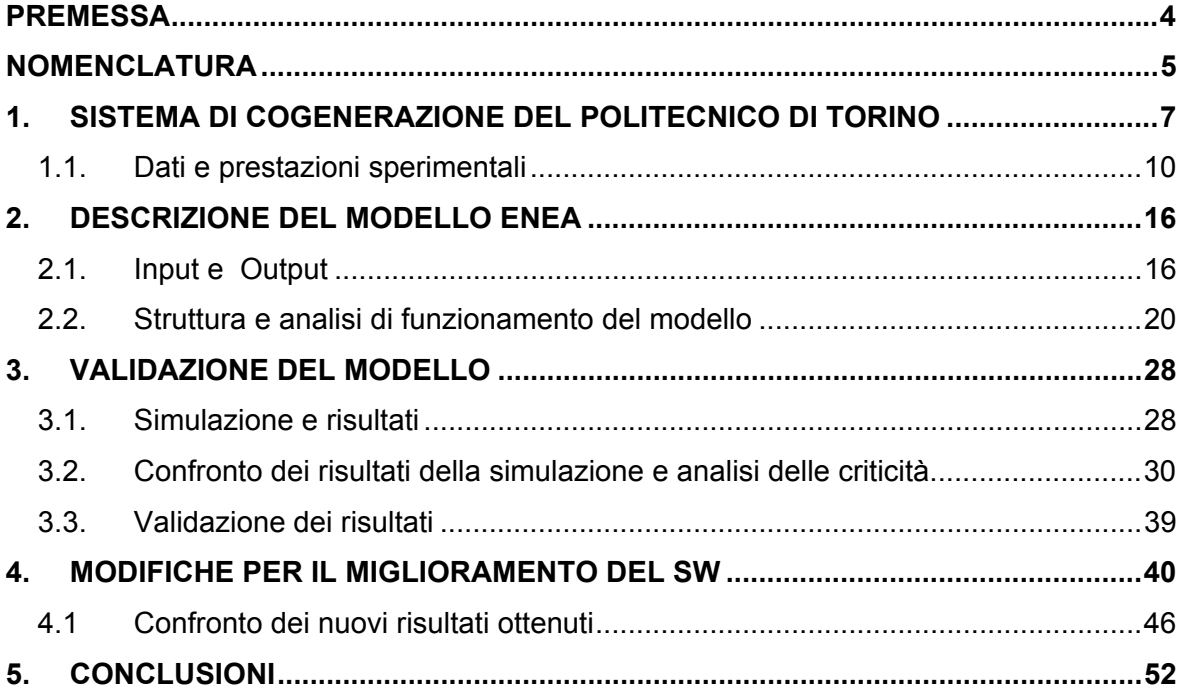

 $\mathcal{L}_\mathcal{L} = \{ \mathcal{L}_\mathcal{L} = \{ \mathcal{L}_\mathcal{L} = \{ \mathcal{L}_\mathcal{L} = \{ \mathcal{L}_\mathcal{L} = \{ \mathcal{L}_\mathcal{L} = \{ \mathcal{L}_\mathcal{L} = \{ \mathcal{L}_\mathcal{L} = \{ \mathcal{L}_\mathcal{L} = \{ \mathcal{L}_\mathcal{L} = \{ \mathcal{L}_\mathcal{L} = \{ \mathcal{L}_\mathcal{L} = \{ \mathcal{L}_\mathcal{L} = \{ \mathcal{L}_\mathcal{L} = \{ \mathcal{L}_\mathcal{$ 

# **PREMESSA**

Il presente Rapporto Finale intende descrivere le attività che sono state svolte in seno all'Accordo di Collaborazione tra l'ENEA e il Dipartimento di Energetica del Politecnico di Torino per l'attività di ricerca "Applicazioni locali di micro-cogenerazione con tecnologie di piccola taglia".

Il Documento è strutturato in quattro parti:

- nella prima parte viene descritto il layout dell'impianto di microcogenerazione del Politecnico di Torino e i risultati delle prime prove di funzionamento del sistema di cogenerazione con microturbina a gas;
- nella seconda parte viene analizzato in dettaglio il modello dinamico del cogeneratore sviluppato da ENEA su piattaforma Simulink;
- viene poi effettuata la validazione del modello Simulink, utilizzando come benchmark l'impianto di cui sopra
- l'ultima parte del lavoro riguarda la messa a punto di alcune modifiche al programma.

*Calibrazione del modello dinamico di microcogeneratore con turbina a gas sviluppato da ENEA con macchina ELLIOT 100 a servizio della rete di teleriscaldamento del Politecnico di Torino* 

 $\mathcal{L}_\mathcal{L} = \{ \mathcal{L}_\mathcal{L} = \{ \mathcal{L}_\mathcal{L} = \{ \mathcal{L}_\mathcal{L} = \{ \mathcal{L}_\mathcal{L} = \{ \mathcal{L}_\mathcal{L} = \{ \mathcal{L}_\mathcal{L} = \{ \mathcal{L}_\mathcal{L} = \{ \mathcal{L}_\mathcal{L} = \{ \mathcal{L}_\mathcal{L} = \{ \mathcal{L}_\mathcal{L} = \{ \mathcal{L}_\mathcal{L} = \{ \mathcal{L}_\mathcal{L} = \{ \mathcal{L}_\mathcal{L} = \{ \mathcal{L}_\mathcal{$ 

# **NOMENCLATURA**

Di seguito è proposta una tabella che raccoglie un elenco dei simboli utilizzati all'interno del software ENEA e del seguente Report.

CHP: combined heat and power

- C<sub>m</sub>: coppia meccanica
- $C_m^0$ : rapporto tra coppia meccanica istantanea e coppia meccanica nominale

Control signal: segnale di controllo dal PI

Control signal2: segnale di controllo dal Selettore di Controllo

- $c_p$ : calore specifico a pressione costante
- Cr: coppia resistente
- $\overset{o}{F\!f}$  o Fuelflow: rapporto tra portata istantanea e portata nominale di combustibile
- k: rapporto tra colore specifico a pressione costante e colore specifico a volume costante
- $m<sub>b</sub>$  o FuelFlow\_assoluto: portata di combustibile
- *m<sub>aria*</sub> o Portata\_aria: portata d'aria elaborata dal ciclo
- $\dot{m}_f$ : portata fumi
- PCI: potere calorifico inferiore del gas naturale
- P<sub>el</sub> : potenza elettrica netta generata

 $P_{el\,PLU}$ : rapporto tra potenza elettrica istantanea generata e potenza elettrica nominale

- PI: controllore proporzionale-integrativo
- PM: peso molecolare
- P<sub>th.rig</sub>: potenza termica scambiata nel rigeneratore
- $P_{th}$ : potenza termica ceduta all'acqua
- sw: software
- T1: temperatura in ingresso al compressore
- T2: temperatura in uscita dal compressore
- T3 o TIT: temperatura di ingresso in turbina
- T4 o Tinlet scambiatore o Tfumi: temperatura di fine espansione
- T5: temperatura di ingresso in camera di combustione
- T6 o Tfumi\_recuperati: temperatura di ingresso dei fumi allo scambiatore fumi-acqua
- T7: temperatura gas esausti al camino
- Tref: temperatura d'ingresso in turbina nelle condizioni nominali

*Calibrazione del modello dinamico di microcogeneratore con turbina a gas sviluppato da ENEA con macchina ELLIOT 100 a servizio della rete di teleriscaldamento del Politecnico di Torino* 

 $\mathcal{L}_\mathcal{L} = \{ \mathcal{L}_\mathcal{L} = \{ \mathcal{L}_\mathcal{L} = \{ \mathcal{L}_\mathcal{L} = \{ \mathcal{L}_\mathcal{L} = \{ \mathcal{L}_\mathcal{L} = \{ \mathcal{L}_\mathcal{L} = \{ \mathcal{L}_\mathcal{L} = \{ \mathcal{L}_\mathcal{L} = \{ \mathcal{L}_\mathcal{L} = \{ \mathcal{L}_\mathcal{L} = \{ \mathcal{L}_\mathcal{L} = \{ \mathcal{L}_\mathcal{L} = \{ \mathcal{L}_\mathcal{L} = \{ \mathcal{L}_\mathcal{$ 

Ttank: temperatura dell'acqua nell'accumulo termico

UPS: unbreakable power supply

 $\alpha$  o P<sub>aria</sub>: rapporto tra portata d'aria e portata di combustibile o dosatura

βc: rapporto di compressione

 $β_t$ : rapporto di espansione

ε: efficienza del rigeneratore

ηb: rendimento di combustione

ηel,nom: rendimento elettrico alla potenza nominale

ηel: rendimento elettrico

ηp: rendimento pneumatico

ηprod,rete: rendimento medio del parco elettrico nazionale

 $n_{\text{th}}$ : rendimento termico

ηy,c: rendimento idraulico di compressione

 $\eta_{v,t}$ : rendimento idraulico di espansione

 $ω<sup>0</sup>$  o w<sup>0</sup>: rapporto tra la velocità istantanea e velocità nominale dell'albero

ω o w: velocità angolare di rotazione dell'albero

Si rimanda al paragrafo 2.1 per la definizione degli altri parametri utilizzati nel software.

 $\mathcal{L}_\mathcal{L} = \{ \mathcal{L}_\mathcal{L} = \{ \mathcal{L}_\mathcal{L} = \{ \mathcal{L}_\mathcal{L} = \{ \mathcal{L}_\mathcal{L} = \{ \mathcal{L}_\mathcal{L} = \{ \mathcal{L}_\mathcal{L} = \{ \mathcal{L}_\mathcal{L} = \{ \mathcal{L}_\mathcal{L} = \{ \mathcal{L}_\mathcal{L} = \{ \mathcal{L}_\mathcal{L} = \{ \mathcal{L}_\mathcal{L} = \{ \mathcal{L}_\mathcal{L} = \{ \mathcal{L}_\mathcal{L} = \{ \mathcal{L}_\mathcal{$ 

# **1. SISTEMA DI COGENERAZIONE DEL POLITECNICO DI TORINO**

Presso il Politecnico di Torino è presente un sistema di cogenerazione (Combined Heating and Power system, CHP) che utilizza come motore primo una microturbina a gas i cui fumi esausti in uscita cedono calore all'acqua che è inviata direttamente alla rete di teleriscaldamento dell'università. Il motore primo è composto da un compressore centrifugo accoppiato con una turbina centripeta, entrambi monostadio. L'aria elaborata dal compressore è preriscaldata dai fumi esausti prima di entrare in camera di combustione. Il ciclo termodinamico è pertanto un ciclo Joule-Bryton rigenerativo.

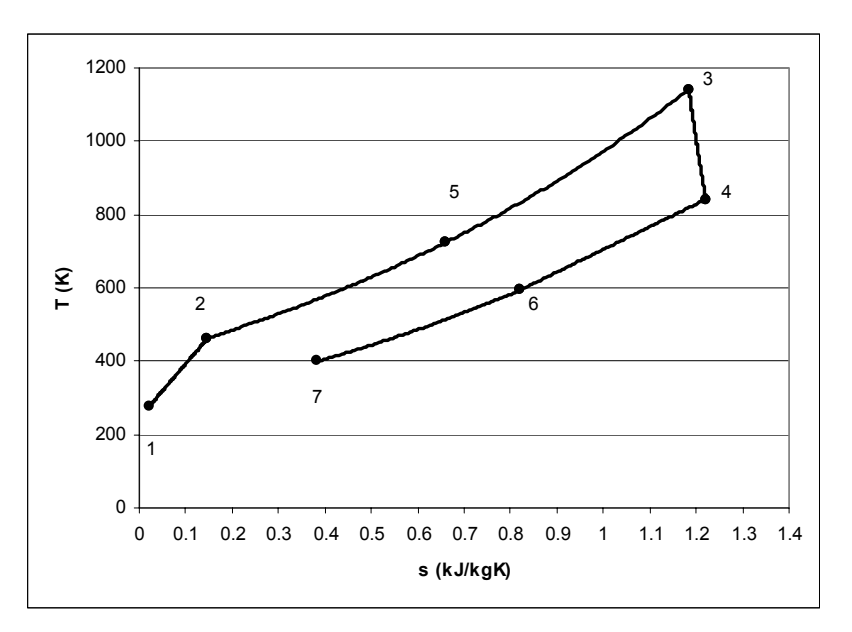

**Figura 1: Diagramma T-s di un ciclo Joule rigenerativo** 

L'albero del turbo-gruppo è direttamente accoppiato ad un generatore asincrono trifase a magneti permanenti a 4 poli. Vista la possibilità della macchina di funzionare a numero di giri variabile è presente a valle del generatore un sistema elettronico di conversione statica della potenza, per garantire la compatibilità della frequenza con quella della rete.

Una parte del calore dei fumi esausti in uscita dalla turbina è ceduto all'aria compressa attraverso il rigeneratore mentre la parte rimanente è recuperata attraverso uno scambiatore fumi-acqua. In Figura 2 è mostrato uno schema dell'impianto.

*Calibrazione del modello dinamico di microcogeneratore con turbina a gas sviluppato da ENEA con macchina ELLIOT 100 a servizio della rete di teleriscaldamento del Politecnico di Torino* 

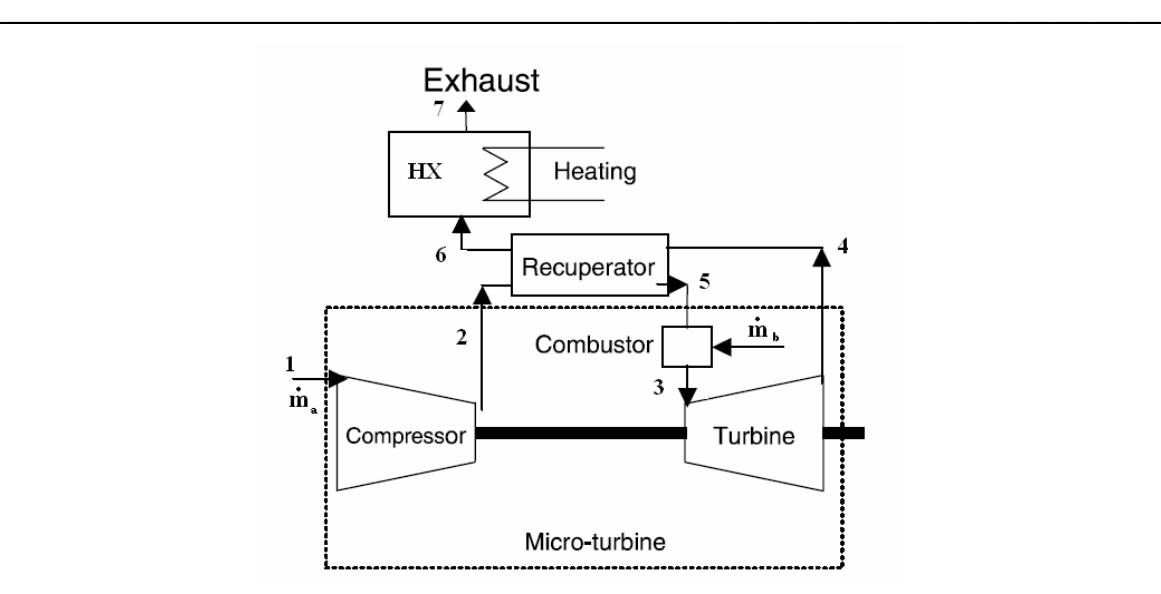

**Figura 2: Schema dell'impianto del Politecnico** 

La potenza elettrica netta generata dal sistema CHP è pari a 100 kW<sub>el</sub>, a cui corrisponde una potenza termica nominale recuperabile dai fumi pari a 145 kWth. Nella tabella seguente sono riassunti i dati nominali del sistema CHP.

| Engine type                      | Gas turbine             |  |  |  |  |
|----------------------------------|-------------------------|--|--|--|--|
| Fuel                             | Natural Gas             |  |  |  |  |
| Generator                        | Asynchronous            |  |  |  |  |
| Power electronics                | AC/DC - DC/AC converter |  |  |  |  |
| Electric rated power             | 105 kW                  |  |  |  |  |
| Electric net power               | 100 kW                  |  |  |  |  |
| Thermal power                    | 145 kW                  |  |  |  |  |
| Fuel input power                 | 345 kW                  |  |  |  |  |
| Electrical efficiency            | 0.29                    |  |  |  |  |
| Thermal efficiency               | 0.42                    |  |  |  |  |
| <b>Energy Utilization Factor</b> | 0.71                    |  |  |  |  |
|                                  |                         |  |  |  |  |

**Tabella 1: Dati nominali della microturbina Elliott TA 100-R** 

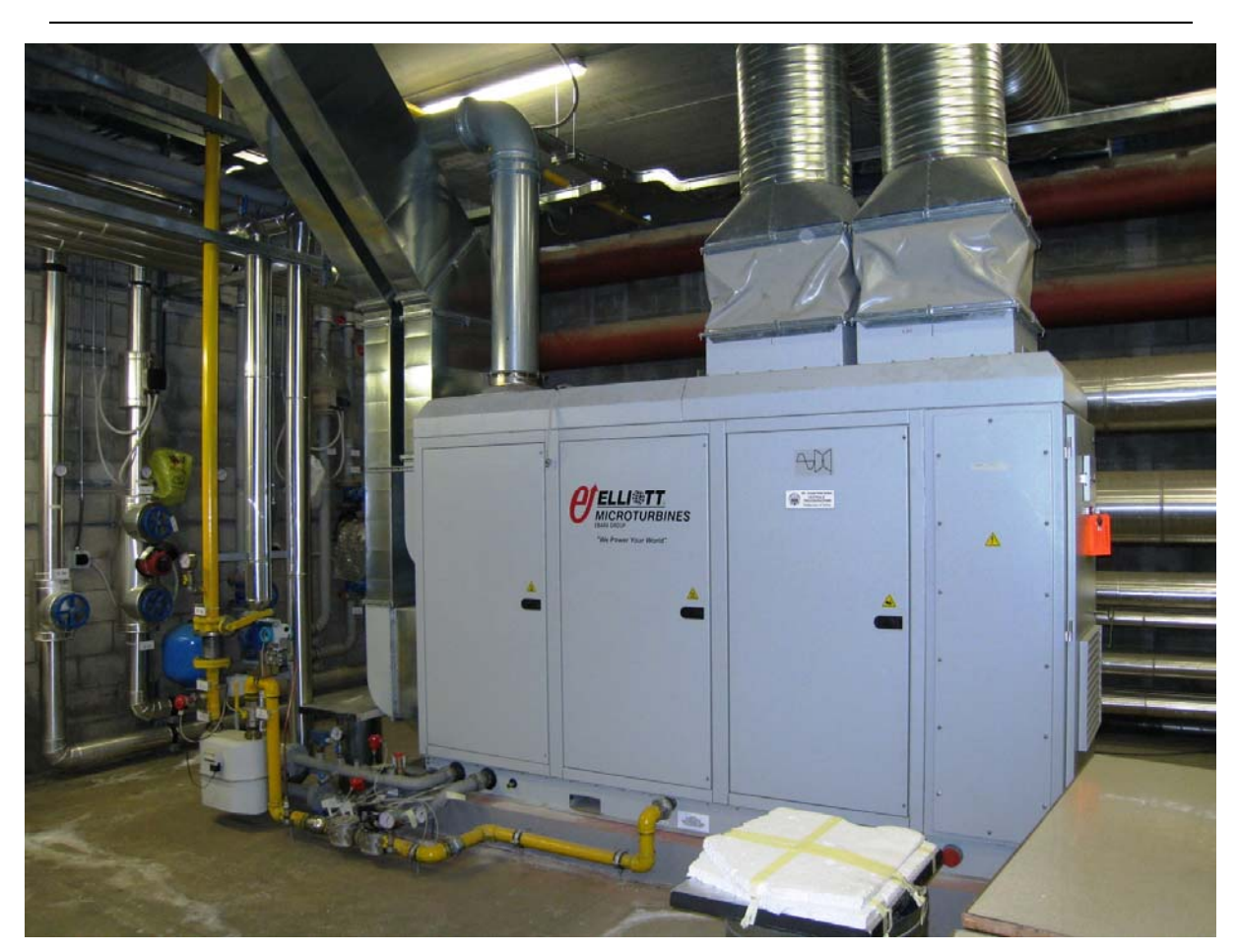

*Calibrazione del modello dinamico di microcogeneratore con turbina a gas sviluppato da ENEA con macchina ELLIOT 100 a servizio della rete di teleriscaldamento del Politecnico di Torino* 

**Figura 3: Microturbina** 

 $\mathcal{L}_\mathcal{L} = \{ \mathcal{L}_\mathcal{L} = \{ \mathcal{L}_\mathcal{L} = \{ \mathcal{L}_\mathcal{L} = \{ \mathcal{L}_\mathcal{L} = \{ \mathcal{L}_\mathcal{L} = \{ \mathcal{L}_\mathcal{L} = \{ \mathcal{L}_\mathcal{L} = \{ \mathcal{L}_\mathcal{L} = \{ \mathcal{L}_\mathcal{L} = \{ \mathcal{L}_\mathcal{L} = \{ \mathcal{L}_\mathcal{L} = \{ \mathcal{L}_\mathcal{L} = \{ \mathcal{L}_\mathcal{L} = \{ \mathcal{L}_\mathcal{$ 

## **1.1. Dati e prestazioni sperimentali**

In Tabella 2 sono riportati i dati sperimentali di funzionamento a regime, a diversi carichi, riguardanti la prova di collaudo della macchina, che verranno utilizzati per la validazione del modello. Questi dati si riferiscono a quattro prove (Prova 1, 2, 3, 4), ognuna eseguita fissando un carico elettrico diverso (100 kW, 80 kW, 60 kW, 40 kW). La portata di combustibile è stata calcolata conoscendo il volume di gas consumato in un determinato periodo di tempo (i volumi sono espressi in Nm<sup>3</sup> : T=273 K, p=1,013 bar).

T7 è la temperatura dei gas al camino.

| Prova          | Text | $P_{el}$ lorda | $P_{el}$ netta | $TH_{2}0$ | TH <sub>2</sub> 0 | portata                | vol.<br>iniz. | vol. fin.          | tempo        | portataGN | % O <sub>2</sub> | T7            |
|----------------|------|----------------|----------------|-----------|-------------------|------------------------|---------------|--------------------|--------------|-----------|------------------|---------------|
|                |      |                |                | mandata   | ritorno           | H <sub>20</sub>        | GN            | GN                 | di funz.     | calcolata | nei fumi         |               |
|                | °C   | [kW]           | [kW]           | [°C]      | [°C]              | $\text{[m}^3/\text{h}$ | $[Nm^3]$      | IMm <sup>3</sup> 1 | <b>Imin1</b> | [kg/s]    |                  | $[^{\circ}C]$ |
|                | 6,0  | 105,0          | 99,7           | 81,5      | 69,2              | 11,63                  | 1886,8        | 1898,5             | 20           | 0.006903  | 0.1795           | 127           |
| $\overline{2}$ | 7,0  | 85,0           | 79,4           | 80,8      | 69,2              | 11,63                  | 1901,9        | 1909,7             | 15           | 0.006105  | 0.1816           | 122           |
| 3              | 7,7  | 65,0           | 59,3           | 80,1      | 69,2              | 11,65                  | 1910,7        | 1917,6             | 15           | 0.005452  | 0,1848           | 117           |
| 4              | 6,7  | 45,0           | 39,0           | 80,6      | 70,2              | 11,65                  | 1918,4        | 1924,6             | 15           | 0,004885  | 0,1888           | 114           |

**Tabella 2: Dati sperimentali diretti** 

Da tali dati sono ricavabili, attraverso semplici formule che non richiedono ipotesi aggiuntive, i seguenti parametri:

$$
\text{Potenza termica ceduta all'acqua } P_{th,H_2O} = \dot{m}_{H_2O}\bar{c}_{p,H_2O} \cdot (T_{H_2O,out} - T_{H_2O,in})
$$

Ipotizzando che il gas naturale abbia la seguente composizione in volume

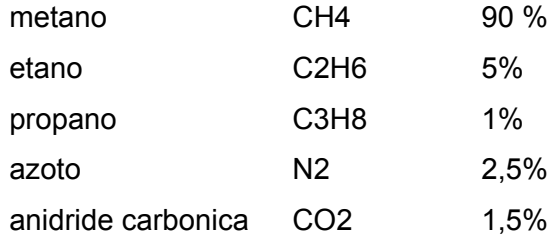

si può determinare:

Rapporto aria/combustibile: è calcolato attraverso la percentuale di ossigeno nei fumi, in seguito al bilancio chimico della reazione seguente di combustione di metano con eccesso d'aria ε:

*Calibrazione del modello dinamico di microcogeneratore con turbina a gas sviluppato da ENEA con macchina ELLIOT 100 a servizio della rete di teleriscaldamento del Politecnico di Torino*   $\mathcal{L}_\mathcal{L} = \{ \mathcal{L}_\mathcal{L} = \{ \mathcal{L}_\mathcal{L} = \{ \mathcal{L}_\mathcal{L} = \{ \mathcal{L}_\mathcal{L} = \{ \mathcal{L}_\mathcal{L} = \{ \mathcal{L}_\mathcal{L} = \{ \mathcal{L}_\mathcal{L} = \{ \mathcal{L}_\mathcal{L} = \{ \mathcal{L}_\mathcal{L} = \{ \mathcal{L}_\mathcal{L} = \{ \mathcal{L}_\mathcal{L} = \{ \mathcal{L}_\mathcal{L} = \{ \mathcal{L}_\mathcal{L} = \{ \mathcal{L}_\mathcal{$ 

 $0,9CH_4 + 0,05C_2H_6 + 0,01C_3H_8 + 0,025N_2 + 0,015CO_2 + (2,025 + \varepsilon) \cdot (O_2 + 3,76N_2) \rightarrow$  $\rightarrow$  0,025*N*<sub>2</sub> + 0,015*CO*<sub>2</sub> + 1,03*CO*<sub>2</sub> + 1,99*H*<sub>2</sub>*O* +  $\varepsilon$ (*O*<sub>2</sub> + 3,76*N*<sub>2</sub>) + 7,52 ⋅ 2,025*N*<sub>2</sub> da cui, applicando la definizione di eccesso d'aria si ottiene:

$$
\varepsilon = \frac{(1,03 + 0,015 + 0,025 + 3,76 * 2,025) \cdot [O_2]}{1 - 4,76[O_2]}
$$

in cui non si considera l'acqua, visto che i dati sulla concentrazione di ossigeno allo scarico sono riferiti a fumi anidri. Il rapporto alfa è ottenuto poi come rapporto tra la massa molecolare d'aria e quella di combustibile come segue:

$$
\alpha = \frac{(2,025 + \varepsilon) \cdot (PM_{O_2} + 3,76PM_{N_2})}{PM_{GN}}
$$

in cui PM rappresenta il peso molecolare della specie considerata.

Per il gas naturale considerato si ha un PCI di 49 MJ/kg.

Il valore medio utilizzato per il calore specifico dei fumi  $\bar{c}_{n,f}$ è stato ipotizzato pari a 1,15

kJ/kgK. Si fissa inoltre 
$$
k_f = \frac{c_{p,f}}{c_{v,f}}
$$
 pari a 1,35.

Portata aria:  $\dot{m}_{air} = \alpha \cdot \dot{m}_{b}$ 

Rendimento elettrico:  $b \sim$   $G_N$  $_{el} = \frac{I_{el}}{\dot{m}_b \cdot PCI}$  $\eta_{el} = \frac{P_{el}}{m_b \cdot P}$ 

$$
\underline{\text{Rendimento termico:}} \ \eta_{th} = \frac{P_{th,H_2O}}{\dot{m}_b \cdot PCI_{GN}}
$$

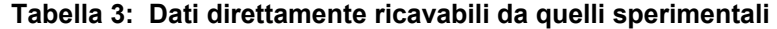

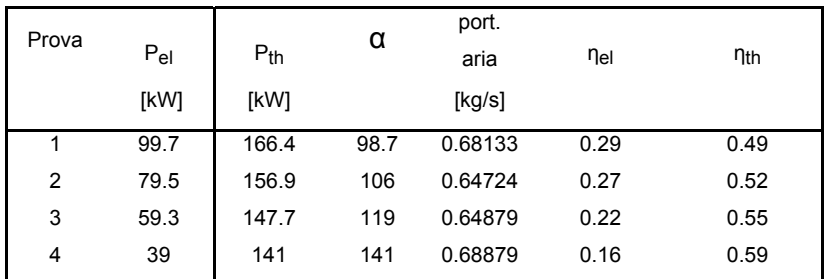

 $\mathcal{L}_\mathcal{L} = \{ \mathcal{L}_\mathcal{L} = \{ \mathcal{L}_\mathcal{L} = \{ \mathcal{L}_\mathcal{L} = \{ \mathcal{L}_\mathcal{L} = \{ \mathcal{L}_\mathcal{L} = \{ \mathcal{L}_\mathcal{L} = \{ \mathcal{L}_\mathcal{L} = \{ \mathcal{L}_\mathcal{L} = \{ \mathcal{L}_\mathcal{L} = \{ \mathcal{L}_\mathcal{L} = \{ \mathcal{L}_\mathcal{L} = \{ \mathcal{L}_\mathcal{L} = \{ \mathcal{L}_\mathcal{L} = \{ \mathcal{L}_\mathcal{$ 

Oltre ai dati appena calcolati, per un confronto completo dei risultati ottenuti dal sw, sono necessarie ancora le T3, T4 e T6, non misurabili sperimentalmente. Queste sono state ricavate con una certa accuratezza dai dati sperimentali attraverso l'utilizzo di equazioni analitiche, che necessitano di ipotizzare alcuni parametri mostrati in tabella.

#### **Tabella 4: Parametri ipotizzati**

Errore. Il collegamento non è valido.

dove η<sub>p</sub> rappresenta il rendimento pneumatico definito come β<sub>t</sub> / β<sub>c</sub>; η<sub>y,c</sub> è il rendimento idraulico di compressione e  $n_b$  è il rendimento del combustore. E' stato poi ipotizzato un valore pari a 0,8 per l''efficienza del rigeneratore definita come 4  $\frac{1}{2}$  $5 \t-2$  $T_{4} - T$  $T_5 - T$ −  $\varepsilon = \frac{T_5 - T_2}{T_1 - T_2}.$ 

Tramite dette relazioni sono poi state ricavate le temperature seguenti:

 $\overline{\text{T2}}$  (uscita dal compressore):  $T_2 = T_1 \cdot \overline{\beta_c}\frac{k-1}{\eta_{y,c}\cdot k}$ T3(ingresso in turbina): *p f*  $b \sim$   $G_N$ *c*  $T_3 = T_5 + \frac{\eta_b \cdot PCI}{T_1}$  $3^{-1}$   $(1+\alpha)\cdot \overline{c}_{p,1}$  $T_5 + \frac{\eta_b \cdot P}{(1 + \alpha)}$ η

$$
\frac{\varepsilon \cdot T_2 - \frac{\overline{c}_{p,f}}{c_{p,a}} \cdot T_6}{\varepsilon - \frac{\overline{c}_{p,f}}{c_{p,a}}}
$$
\n
$$
\varepsilon - \frac{\varepsilon \cdot T_2 - \frac{\overline{c}_{p,f}}{c_{p,a}} \cdot T_6}{c_{p,a}}
$$

T5 (ingresso in camera di combustione)  $T_5 = \varepsilon (T_4 - T_2) + T_2$ 

T6 (ingresso scambiatore): 
$$
T_6 = \frac{P_{th,H_2O}}{\dot{m}_f \cdot \overline{c}_f} + T_7
$$

Tramite l'equazione di espansione reale in turbina  $T_i = T_i \cdot \beta_i$ *k t*  $T_3 = T_4 \cdot \beta_t^{\frac{\eta_{y,t} \cdot (k-1)}{k}}$  $3 - 14$  $=T_4\cdot\beta_t^{\frac{\eta_{y,t}\cdot(k-1)}{k}}$  si è potuto poi determinare il rendimento idraulico di espansione in ogni condizione operativa.

E' stato inoltre determinato il  $β<sub>c</sub>$  attraverso l'equazione semplificata 3,0 3  $^{\rm ,0}$   $\beta_{\rm {\it c},0}$   $\sqrt{I}$  $\dot{m}_f = \dot{m}_{f} \frac{\beta_c}{2} \left| \frac{T}{T} \right|$ *c*  $\dot{n}_f = \dot{m}_{f,0} \frac{\beta_c}{\beta_{c,0}} \sqrt{\frac{T_3}{T_{3,0}}}$  in

cui il pedice *0* indica le condizioni nominali.

*Calibrazione del modello dinamico di microcogeneratore con turbina a gas sviluppato da ENEA con macchina ELLIOT 100 a servizio della rete di teleriscaldamento del Politecnico di Torino* 

| Prova | Pel (kW) | $\eta_{V,t}$ | βc   |
|-------|----------|--------------|------|
|       | 99.7     | 0.86         |      |
| 2     | 79.4     | 0.82         | 3.95 |
| 3     | 59.3     | 0.79         | 3.8  |
|       | 39       | 0.74         | 3.63 |

 $\mathcal{L}_\mathcal{L} = \{ \mathcal{L}_\mathcal{L} = \{ \mathcal{L}_\mathcal{L} = \{ \mathcal{L}_\mathcal{L} = \{ \mathcal{L}_\mathcal{L} = \{ \mathcal{L}_\mathcal{L} = \{ \mathcal{L}_\mathcal{L} = \{ \mathcal{L}_\mathcal{L} = \{ \mathcal{L}_\mathcal{L} = \{ \mathcal{L}_\mathcal{L} = \{ \mathcal{L}_\mathcal{L} = \{ \mathcal{L}_\mathcal{L} = \{ \mathcal{L}_\mathcal{L} = \{ \mathcal{L}_\mathcal{L} = \{ \mathcal{L}_\mathcal{$ **Tabella 5: Rendimenti idraulici di espansione e βc calcolati** 

Sono quindi state determinate le temperature utili per il confronto.

### **Tabella 6: Dati ottenuti in maniera analitica**

Errore. Il collegamento non è valido.

Di seguito sono presentati i grafici dei dati sperimentali.

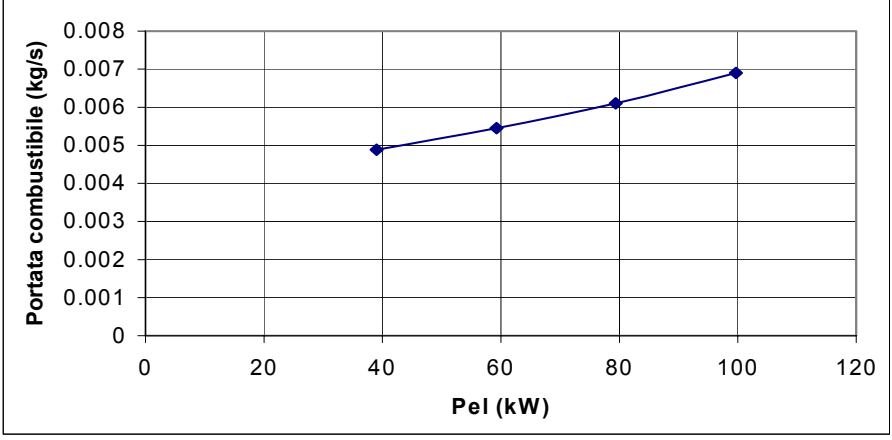

**Figura 4: portata combustibile** 

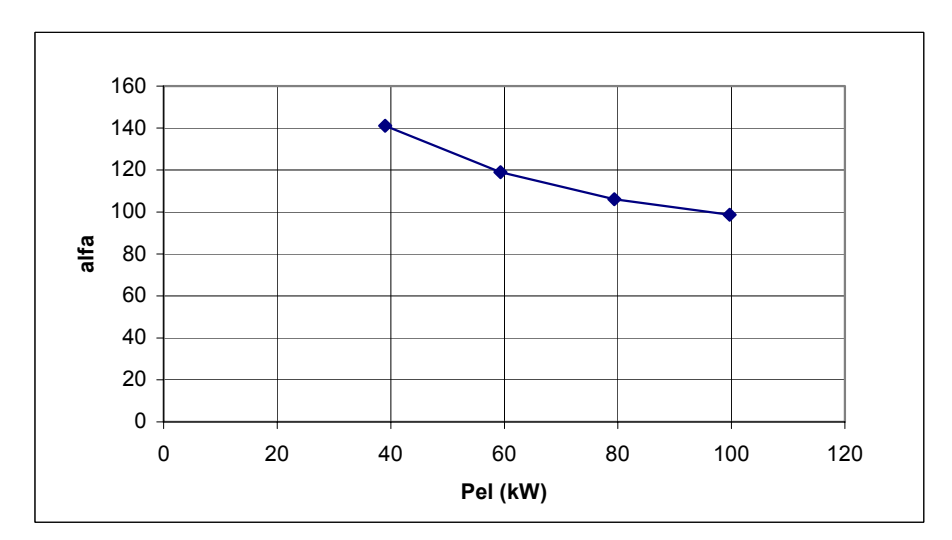

**Figura 5: alfa** 

*Calibrazione del modello dinamico di microcogeneratore con turbina a gas sviluppato da ENEA con macchina ELLIOT 100 a servizio della rete di teleriscaldamento del Politecnico di Torino* 

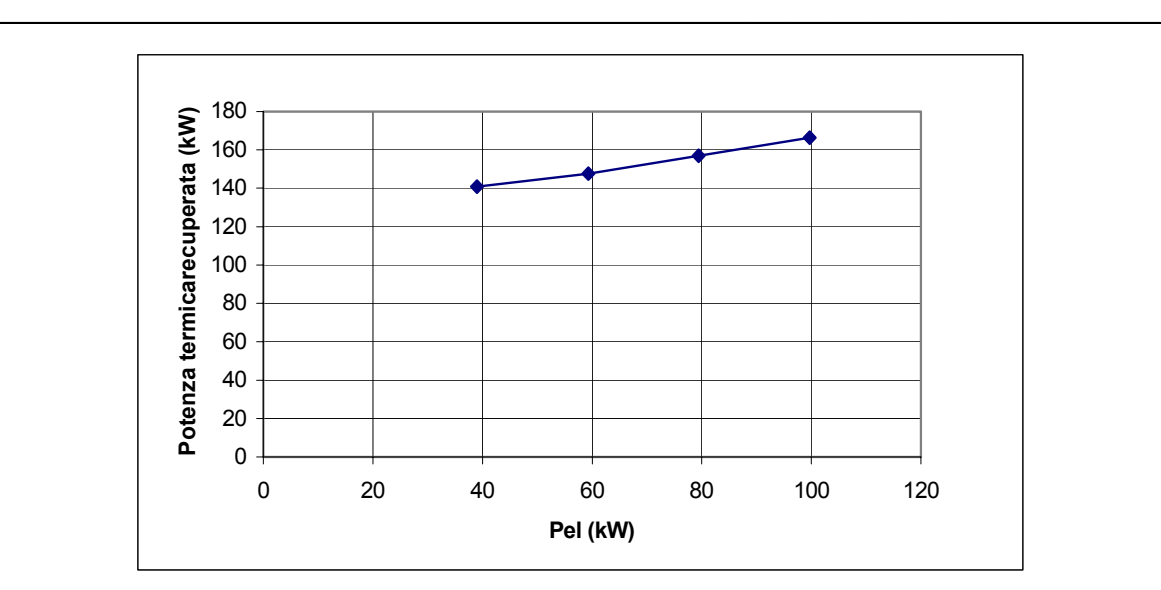

**Figura 6: Potenza termica recuperata** 

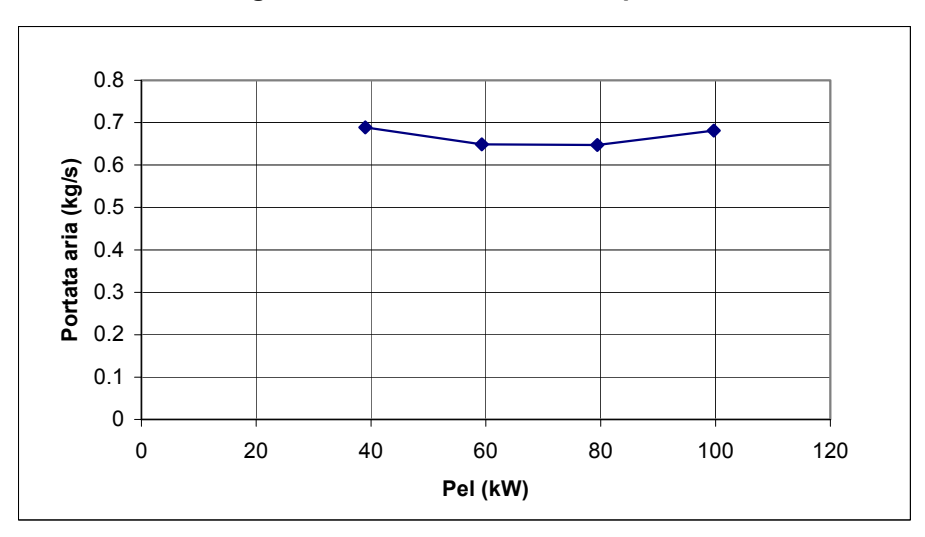

**Figura 7: portata d'aria** 

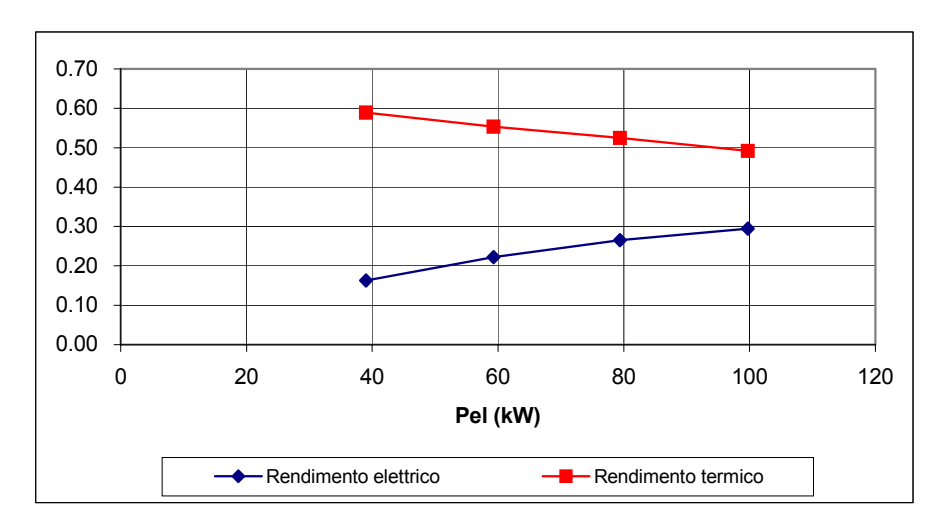

**Figura 8: Rendimento elettrico e termico** 

*Calibrazione del modello dinamico di microcogeneratore con turbina a gas sviluppato da ENEA con macchina ELLIOT 100 a servizio della rete di teleriscaldamento del Politecnico di Torino*   $\mathcal{L}_\mathcal{L} = \{ \mathcal{L}_\mathcal{L} = \{ \mathcal{L}_\mathcal{L} = \{ \mathcal{L}_\mathcal{L} = \{ \mathcal{L}_\mathcal{L} = \{ \mathcal{L}_\mathcal{L} = \{ \mathcal{L}_\mathcal{L} = \{ \mathcal{L}_\mathcal{L} = \{ \mathcal{L}_\mathcal{L} = \{ \mathcal{L}_\mathcal{L} = \{ \mathcal{L}_\mathcal{L} = \{ \mathcal{L}_\mathcal{L} = \{ \mathcal{L}_\mathcal{L} = \{ \mathcal{L}_\mathcal{L} = \{ \mathcal{L}_\mathcal{$ 

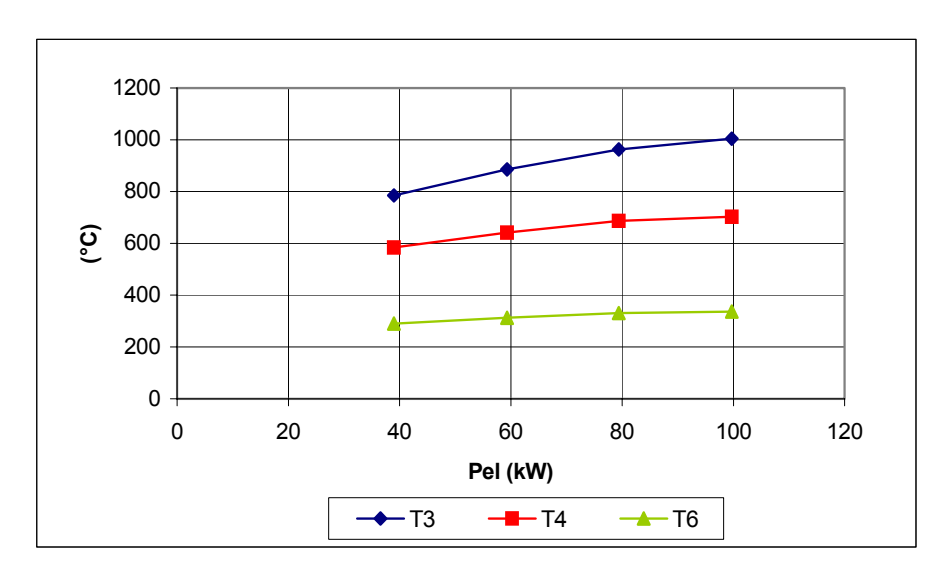

**Figura 9: Temperature** 

 $\mathcal{L}_\mathcal{L} = \{ \mathcal{L}_\mathcal{L} = \{ \mathcal{L}_\mathcal{L} = \{ \mathcal{L}_\mathcal{L} = \{ \mathcal{L}_\mathcal{L} = \{ \mathcal{L}_\mathcal{L} = \{ \mathcal{L}_\mathcal{L} = \{ \mathcal{L}_\mathcal{L} = \{ \mathcal{L}_\mathcal{L} = \{ \mathcal{L}_\mathcal{L} = \{ \mathcal{L}_\mathcal{L} = \{ \mathcal{L}_\mathcal{L} = \{ \mathcal{L}_\mathcal{L} = \{ \mathcal{L}_\mathcal{L} = \{ \mathcal{L}_\mathcal{$ 

# **2. DESCRIZIONE DEL MODELLO ENEA**

Il sistema descritto dal modello ENEA è composto da una microturbina con rigeneratore e da un post-bruciatore posto a valle del sistema CHP. Vista la mancanza di questo elemento nel sistema del Politecnico, il blocco corrispondente è stato disattivato. Inoltre, come specificato nel Report ENEA, il modello non comprende lo scambiatore fumi-acqua.

Caratteristica principale del software (sw) è l'adattabilità del modello a impianti di diversa taglia, attraverso la modifica di pochi parametri.

In Figura 10 è mostrato il sistema modellizzato dal software.

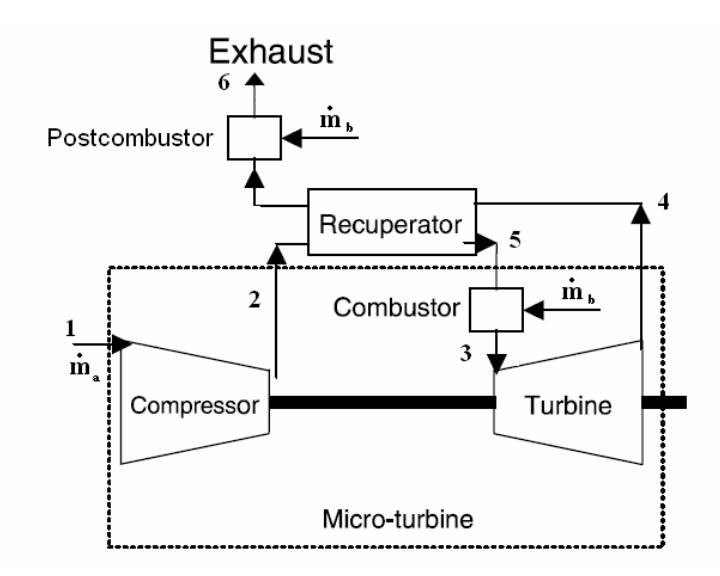

**Figura 10: Sistema modellizzato dal software ENEA** 

## **2.1. Input e Output**

Il sw si lancia dal file sim\_CHP.m.

Questo richiama altri 2 files che contengono i valori delle costanti in input.

I due files sono:

- **parmod\_fisso**: contiene costanti di tempo relative ai ritardi e alle inerzie dei componenti della turbina (valvole, compressore, termocoppia…), calori specifici di aria e acqua, PCI<sub>GN</sub>, portata e densità dell'acqua dell'accumulo e dello scambiatore e temperatura ambiente.

*Calibrazione del modello dinamico di microcogeneratore con turbina a gas sviluppato da ENEA con macchina ELLIOT 100 a servizio della rete di teleriscaldamento del Politecnico di Torino*   $\mathcal{L}_\mathcal{L} = \{ \mathcal{L}_\mathcal{L} = \{ \mathcal{L}_\mathcal{L} = \{ \mathcal{L}_\mathcal{L} = \{ \mathcal{L}_\mathcal{L} = \{ \mathcal{L}_\mathcal{L} = \{ \mathcal{L}_\mathcal{L} = \{ \mathcal{L}_\mathcal{L} = \{ \mathcal{L}_\mathcal{L} = \{ \mathcal{L}_\mathcal{L} = \{ \mathcal{L}_\mathcal{L} = \{ \mathcal{L}_\mathcal{L} = \{ \mathcal{L}_\mathcal{L} = \{ \mathcal{L}_\mathcal{L} = \{ \mathcal{L}_\mathcal{$ 

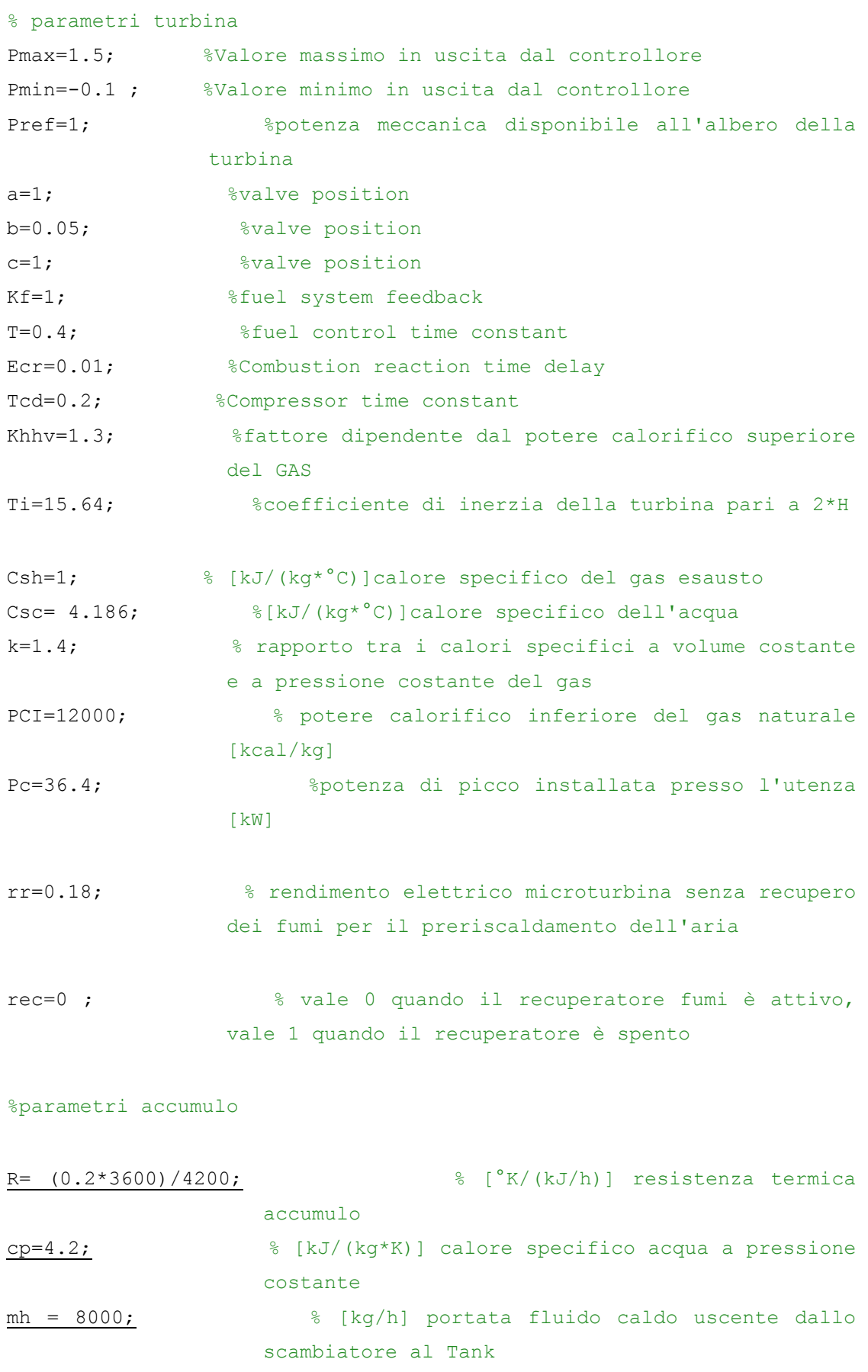

17

*Calibrazione del modello dinamico di microcogeneratore con turbina a gas sviluppato da ENEA con macchina ELLIOT 100 a servizio della rete di teleriscaldamento del Politecnico di Torino*   $\mathcal{L}_\mathcal{L} = \{ \mathcal{L}_\mathcal{L} = \{ \mathcal{L}_\mathcal{L} = \{ \mathcal{L}_\mathcal{L} = \{ \mathcal{L}_\mathcal{L} = \{ \mathcal{L}_\mathcal{L} = \{ \mathcal{L}_\mathcal{L} = \{ \mathcal{L}_\mathcal{L} = \{ \mathcal{L}_\mathcal{L} = \{ \mathcal{L}_\mathcal{L} = \{ \mathcal{L}_\mathcal{L} = \{ \mathcal{L}_\mathcal{L} = \{ \mathcal{L}_\mathcal{L} = \{ \mathcal{L}_\mathcal{L} = \{ \mathcal{L}_\mathcal{$ 

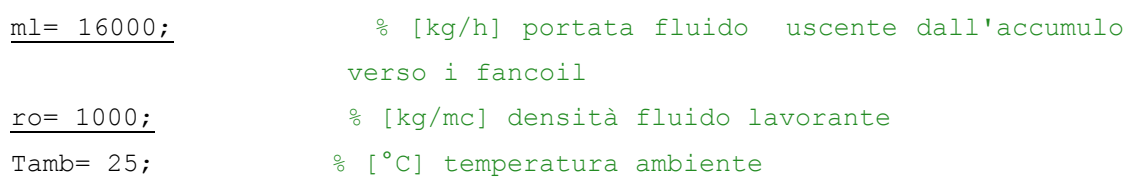

 $k=$  ((mh+ml) + (1/(R\*cp)));

Tref=80;

 $St=10;$ 

- **parmod\_variabile**: contiene le informazioni sui dati di targa del sistema che si vuole simulare come la potenza elettrica nominale della microturbina, la temperatura massima del ciclo, il rapporto di compressione, il rapporto tra portata d'aria e portata di combustibile usato (α), la potenza termica e il rendimento del postbruciatore. Si fa notare che le costanti "Volume accumulo termico" e UA non sono utilizzate nel sw. Si riporta di seguito il contenuto; i valori si riferiscono alle condizioni nominali di funzionamento della macchina del Politecnico.

```
Pt=20; % potenza termica post bruciatore
UA=6; Prodotto tra sup. disperd. e il coeff. scambio th. 
dell'accumulo
Pn=100; % potenza elettrica turbina
Rc=1/4; inverso di beta
r=0.295; efficienza elettrica alla P nominale con rigeneratore
rr=0.18; efficienza elettrica alla P nominale senza rigeneratore
Paria=98.7; rapporto aria/comb.
rt=0.90; % rendimento nominale post bruciatore
V=6000; % volume in litri accumulo termico
Tr=1004; % °C temperatura (gas di scarico)di regolazione turbina
```
Sono inoltre da inserire le tabelle con i valori di rendimento elettrico in funzione del carico elettrico, nei due casi di utilizzo o meno del rigeneratore. Il rendimento elettrico della macchina, nominale e a carico parziale, è quindi un dato di input.

I risultati della simulazione (output del sw) utili all'analisi sono:

- temperatura di ingresso in turbina T3;
- temperatura di fine espansione T4.
- portata dei gas esausti all'uscita del rigeneratore T6;

 $\mathcal{L}_\mathcal{L} = \{ \mathcal{L}_\mathcal{L} = \{ \mathcal{L}_\mathcal{L} = \{ \mathcal{L}_\mathcal{L} = \{ \mathcal{L}_\mathcal{L} = \{ \mathcal{L}_\mathcal{L} = \{ \mathcal{L}_\mathcal{L} = \{ \mathcal{L}_\mathcal{L} = \{ \mathcal{L}_\mathcal{L} = \{ \mathcal{L}_\mathcal{L} = \{ \mathcal{L}_\mathcal{L} = \{ \mathcal{L}_\mathcal{L} = \{ \mathcal{L}_\mathcal{L} = \{ \mathcal{L}_\mathcal{L} = \{ \mathcal{L}_\mathcal{$ 

- potenza elettrica generata;
- portata di combustibile;

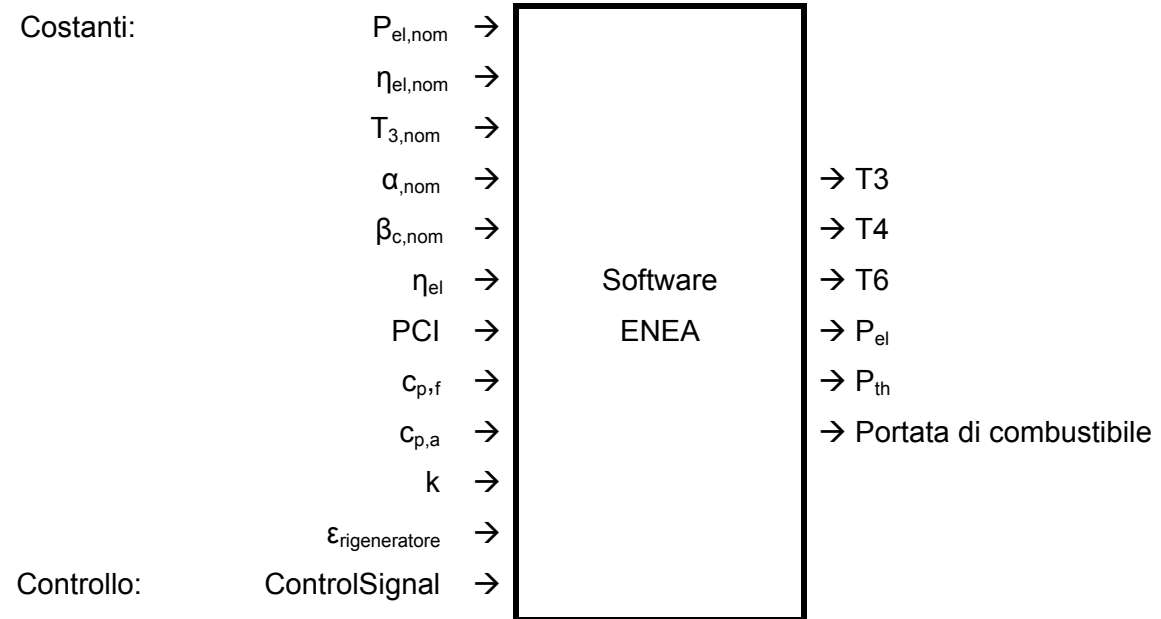

**Tabella 7: Schema degli input e output** 

Si fa notare che il rendimento elettrico e l'efficienza del rigeneratore non sono inseriti nei files *parmod* ma in blocchi all'interno del programma. Il pedice *nom* si riferisce al dato nelle condizioni nominali.

 $\mathcal{L}_\mathcal{L} = \{ \mathcal{L}_\mathcal{L} = \{ \mathcal{L}_\mathcal{L} = \{ \mathcal{L}_\mathcal{L} = \{ \mathcal{L}_\mathcal{L} = \{ \mathcal{L}_\mathcal{L} = \{ \mathcal{L}_\mathcal{L} = \{ \mathcal{L}_\mathcal{L} = \{ \mathcal{L}_\mathcal{L} = \{ \mathcal{L}_\mathcal{L} = \{ \mathcal{L}_\mathcal{L} = \{ \mathcal{L}_\mathcal{L} = \{ \mathcal{L}_\mathcal{L} = \{ \mathcal{L}_\mathcal{L} = \{ \mathcal{L}_\mathcal{$ 

## **2.2. Struttura e analisi di funzionamento del modello**

Il sw è composto da quattro blocchi principali (vedi Figura 11) che verranno descritti nel capitolo successivo:

- Blocco Thermal\_following
- Modello turbina
- Turbina rete
- Postbruciatore

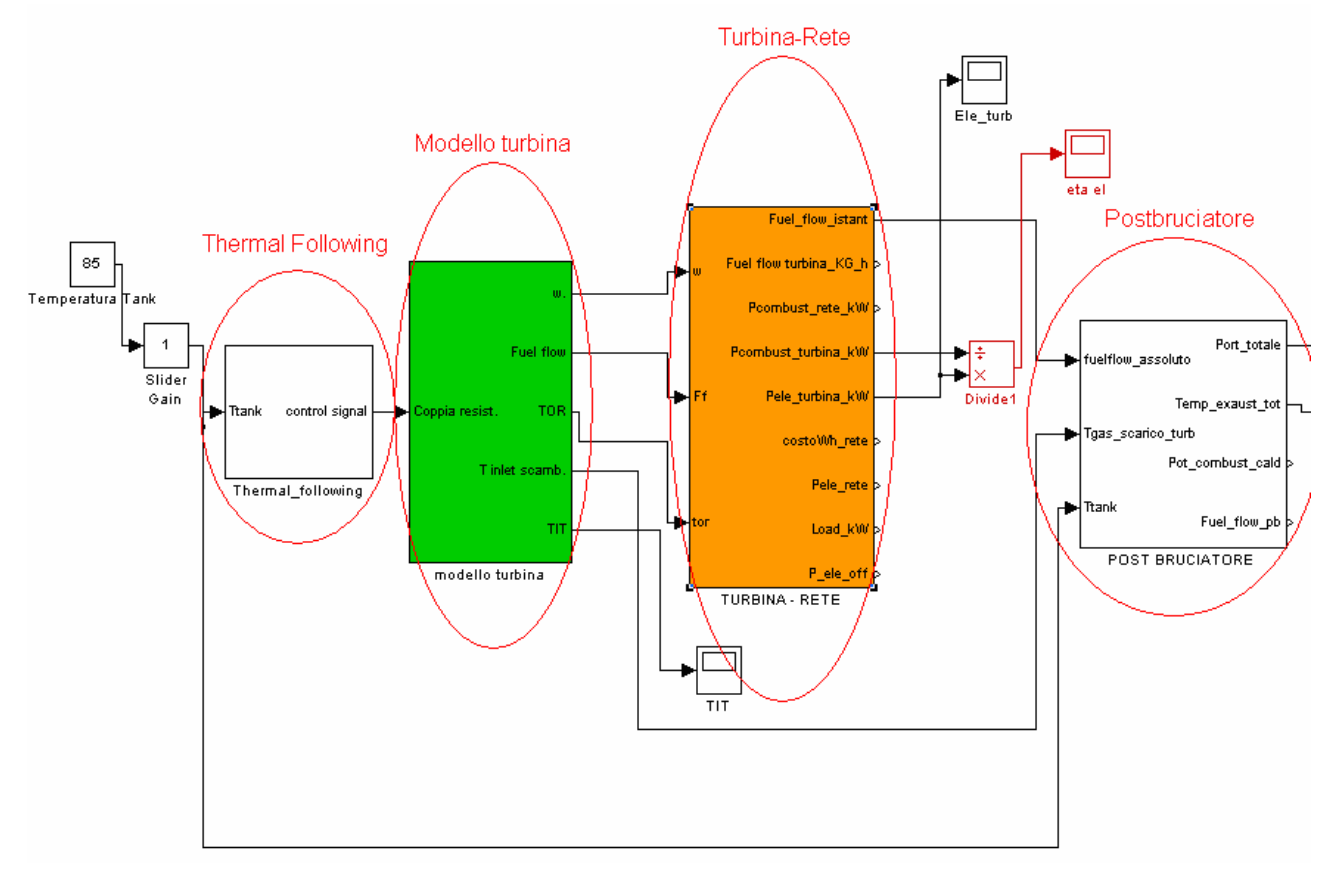

**Figura 11: Schema del sw** 

La variazione dei dati del file parmod variabile dovrebbe permettere l'adattabilità del sw alla turbina considerata. Pertanto il sw dovrebbe simulare correttamente il funzionamento della microturbina del Politecnico una volta modificati i suddetti parametri.

Di seguito è proposta una breve descrizione del funzionamento di ciascun blocco di programma.

 $\mathcal{L}_\mathcal{L} = \{ \mathcal{L}_\mathcal{L} = \{ \mathcal{L}_\mathcal{L} = \{ \mathcal{L}_\mathcal{L} = \{ \mathcal{L}_\mathcal{L} = \{ \mathcal{L}_\mathcal{L} = \{ \mathcal{L}_\mathcal{L} = \{ \mathcal{L}_\mathcal{L} = \{ \mathcal{L}_\mathcal{L} = \{ \mathcal{L}_\mathcal{L} = \{ \mathcal{L}_\mathcal{L} = \{ \mathcal{L}_\mathcal{L} = \{ \mathcal{L}_\mathcal{L} = \{ \mathcal{L}_\mathcal{L} = \{ \mathcal{L}_\mathcal{$ 

### **Blocco Thermal following**

In questo blocco è presente il blocco regolatore "PI" che ha il compito di variare la coppia resistente alla turbina in funzione della potenza termica richiesta utilizzando il segnale di errore proveniente dalla differenza di temperatura dell'acqua dell'accumulo (Ttank) rispetto ad una di set point (Tref) fissata dall'utente. Vi è inoltre un controllore (rappresentato da un Relay all'interno di "Spegnimento turbina") che spegne la turbina se il segnale del PI scende al di sotto del 30% della potenza nominale e la riaccende quando questo ne supera il 90%.

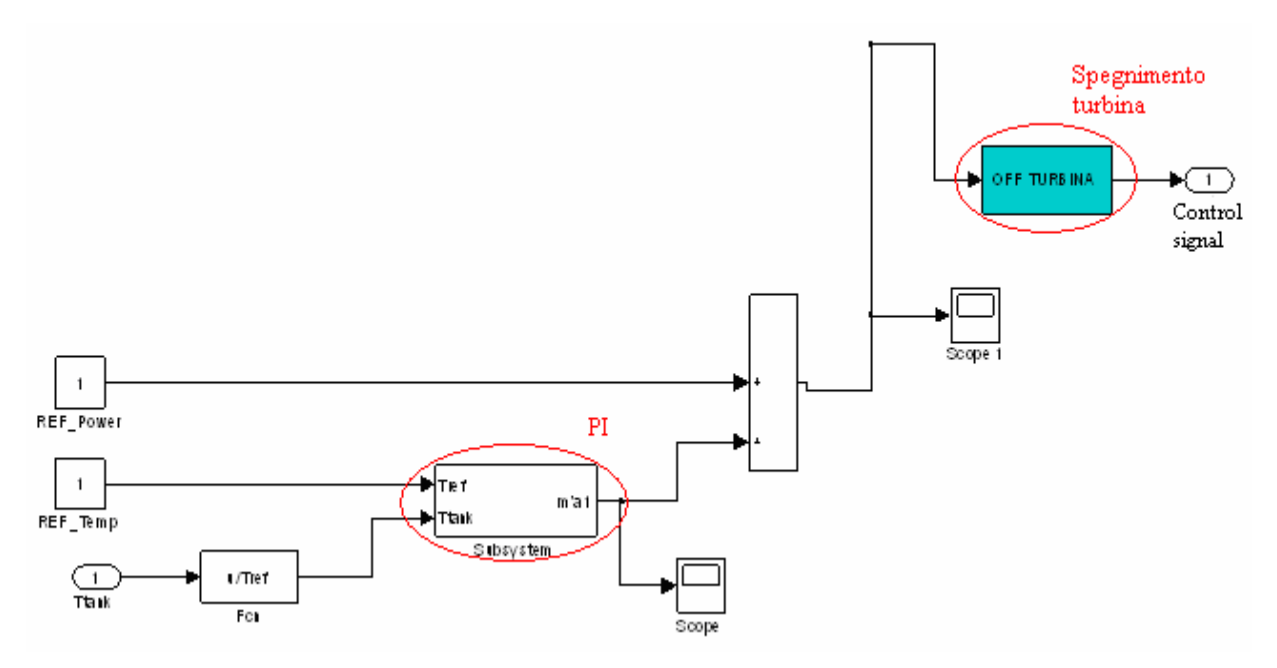

**Figura 12: Blocco Thermal following** 

### **Blocco Modello turbina**

Esso contiene il controllo dinamico della microturbina che prevede il mantenimento della macchina alla velocità di funzionamento nominale, attraverso la regolazione del combustibile in camera di combustione con la conseguente variazione della potenza elettrica generata. Per garantire la scalabilità del sw, all'interno di questo blocco sono utilizzate solamente grandezze relative a quelle nominali di riferimento. In particolare sono utilizzate la velocità di rotazione relativa dell'albero (ω<sup>0</sup>) rispetto a quella nominale (ω) e la coppia meccanica relativa ( $C_m^0$ ) rispetto a quella nominale ( $C_m$ ).

 $\mathcal{L}_\mathcal{L} = \{ \mathcal{L}_\mathcal{L} = \{ \mathcal{L}_\mathcal{L} = \{ \mathcal{L}_\mathcal{L} = \{ \mathcal{L}_\mathcal{L} = \{ \mathcal{L}_\mathcal{L} = \{ \mathcal{L}_\mathcal{L} = \{ \mathcal{L}_\mathcal{L} = \{ \mathcal{L}_\mathcal{L} = \{ \mathcal{L}_\mathcal{L} = \{ \mathcal{L}_\mathcal{L} = \{ \mathcal{L}_\mathcal{L} = \{ \mathcal{L}_\mathcal{L} = \{ \mathcal{L}_\mathcal{L} = \{ \mathcal{L}_\mathcal{$ 

Si nota che la macchina del Politecnico funziona a numero di giri variabile mentre la strategia di regolazione usata nel sw tende invece a mantenere la velocità di rotazione dell'albero attorno ad un valore nominale.

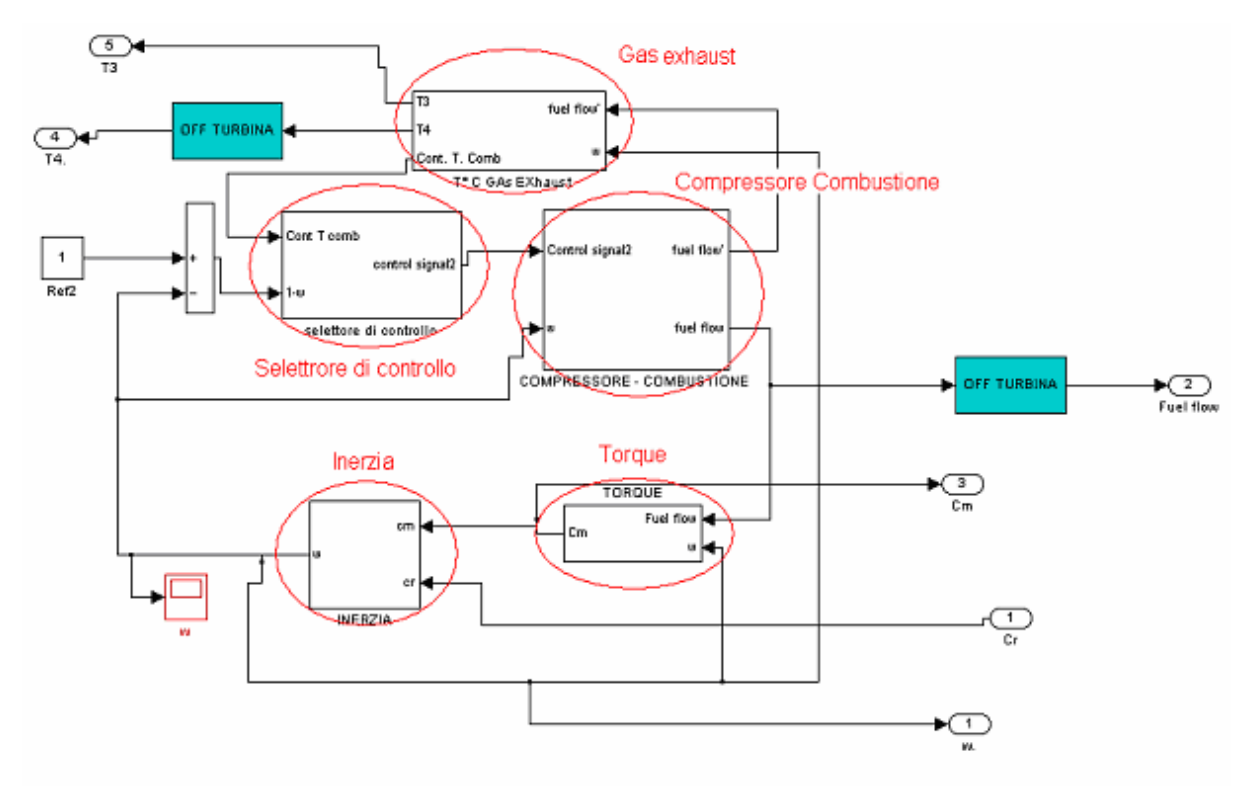

**Figura 13: Schema Modello turbina** 

Analizziamo di seguito ogni singolo sotto-blocco.

- Gas exhaust: in questo blocco sono modellizzate la camera di combustione ("Temp. gas exhaust) e l'espansore ("trasformazione isoentropica"), e sono introdotte l'inerzia della termocoppia ("thermocouple") in camera di combustione e l'inerzia dovuta allo scudo radiativo ("Radiation shield") nella misura della temperatura d'ingresso in turbina (T3). E' inoltre implementato un controllore PI ("Subsystem") che genera un segnale funzione della differenza della T3 rispetto a un valore limite Tref, che serve per il controllo della portata di combustibile Fuel flow (vedi "Selettore di controllo").

*Calibrazione del modello dinamico di microcogeneratore con turbina a gas sviluppato da ENEA con macchina ELLIOT 100 a servizio della rete di teleriscaldamento del Politecnico di Torino* 

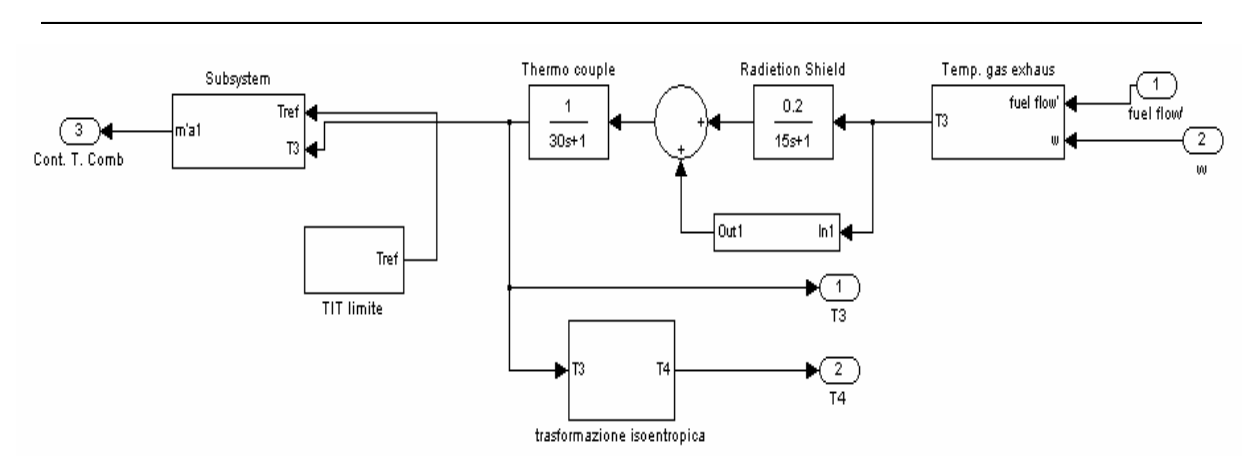

**Figura 14: Schema blocco Gas Exhaust** 

Nel blocco "Temperatura gas exhaust" è calcolata la temperatura di ingresso in turbina tramite una relazione empirica che utilizza la velocità (relativa a quella nominale) dell'albero e la portata di combustibile (relativa a quella nominale) come segue:

T3=Tr-700\*(1- $\hat{F_f}$ )+550\*(1- $\hat{w}$ )

Nel blocco "Trasformazione isoentropica" è determinata la temperatura di fine espansione con una trasformazione isoentropica.

- Compressore-Combustore: questo blocco calcola (nella parte sinistra dello schema di Figura 15) la portata di combustibile della macchina in funzione della velocità relativa dell'albero.

La formula, probabilmente empirica, utilizzata è la seguente:

 $SignalFuelflow = (1 - 0.23) \cdot ControlSignal2 \cdot (1 + \overset{\scriptscriptstyle{0}}{\omega}) + 0.23$ 

Il valore calcolato rappresenta l'input di "Combustione" in cui sono introdotti i ritardi e le inerzie degli organi di controllo della camera di combustione (valvole, fuel system) e della combustione stessa (calcolando Fuel flow); è anche introdotta l'inerzia del compressore del combustibile (l'inerzia agisce solo sul parametro Fuel flow', che rappresenta il segnale che va al compressore del combustibile).

 $\mathcal{L}_\mathcal{L} = \{ \mathcal{L}_\mathcal{L} = \{ \mathcal{L}_\mathcal{L} = \{ \mathcal{L}_\mathcal{L} = \{ \mathcal{L}_\mathcal{L} = \{ \mathcal{L}_\mathcal{L} = \{ \mathcal{L}_\mathcal{L} = \{ \mathcal{L}_\mathcal{L} = \{ \mathcal{L}_\mathcal{L} = \{ \mathcal{L}_\mathcal{L} = \{ \mathcal{L}_\mathcal{L} = \{ \mathcal{L}_\mathcal{L} = \{ \mathcal{L}_\mathcal{L} = \{ \mathcal{L}_\mathcal{L} = \{ \mathcal{L}_\mathcal{$  $\sqrt{1}$  $\sqrt{1}$ fuel flow Control signal2  $Out2$ Out:  $\sqrt{0.23}$  $\overline{1}$ **COMBUSTIONE** Product  $F \circ n$ Constant1 fuel flow  $\sqrt{2}$  $0.23$ Minimum fuel flow Constant

*Calibrazione del modello dinamico di microcogeneratore con turbina a gas sviluppato da ENEA con macchina ELLIOT 100 a servizio della rete di teleriscaldamento del Politecnico di Torino* 

**Figura 15: Schema blocco Compressore-combustore** 

- Torque**:** calcola la coppia meccanica relativa della macchina utilizzando una relazione probabilmente empirica che usa la portata relativa di combustibile e velocità relativa ed è riportata di seguito.

$$
C_m^0 = \left(\frac{\dot{m}_b}{\dot{m}_{b, Nom}} - 0.23\right) \cdot Khh\nu + \frac{1}{2} \left(1 - \frac{\omega}{\omega_{Nom}}\right)
$$

dove Khhv è definito come fattore dipendente dal PCI e  $\omega_{\text{Nom}}$  è la velocità angolare nominale.

- Selettore di controllo: al suo interno è presente una funzione che seleziona come segnale di controllo per il calcolo della portata di combustibile (Fuel flow), il minore tra i due segnali in ingresso (controllo sulla T3 o controllo sulla velocità relativa di rotazione  $\omega^0$ )

- Inerzia: questo blocco introduce l'inerzia dell'albero e calcola la velocità di rotazione relativa di esso ( $\omega^0$ ) in funzione della Coppia resistente (C<sub>r</sub>) e di quella motrice (C<sub>m</sub>) in ingresso.

## **Blocco Turbina-Rete**

In questo blocco tutte le grandezze relative ottenute nel precedente sono trasformate in assolute con l'aiuto dei dati del file parmod\_variabile impostato dall'utente.

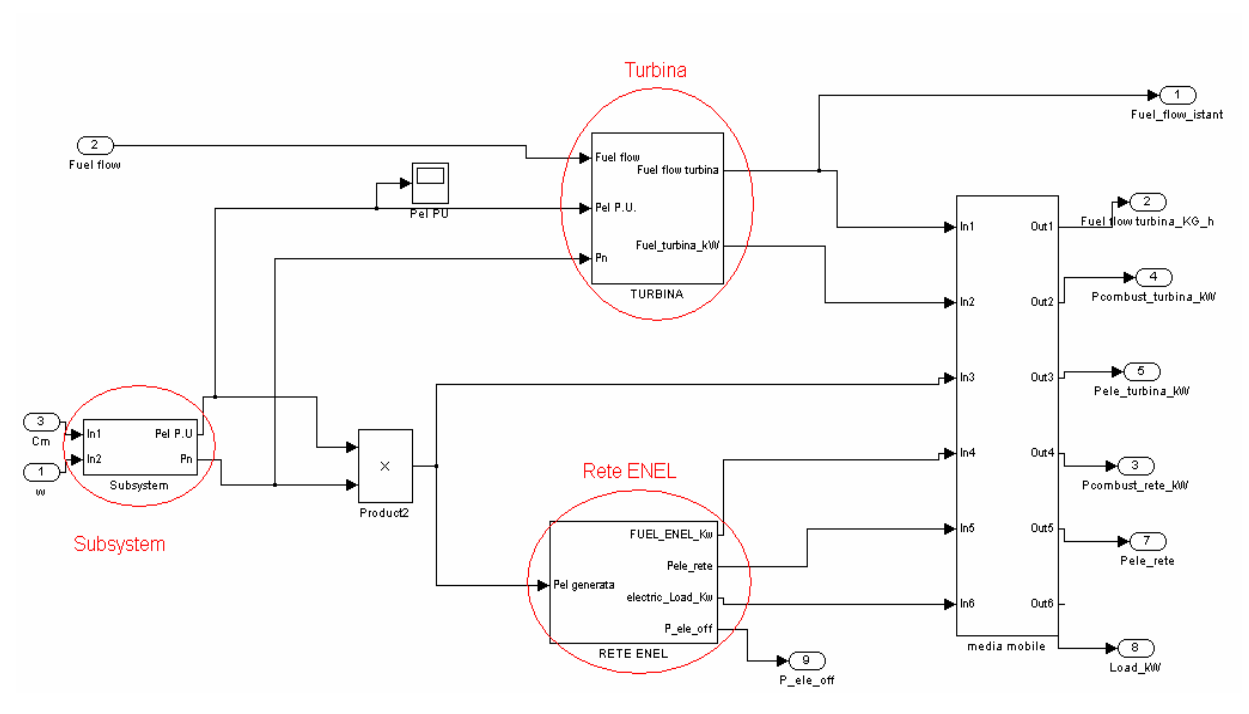

*Calibrazione del modello dinamico di microcogeneratore con turbina a gas sviluppato da ENEA con macchina ELLIOT 100 a servizio della rete di teleriscaldamento del Politecnico di Torino*   $\mathcal{L}_\mathcal{L} = \{ \mathcal{L}_\mathcal{L} = \{ \mathcal{L}_\mathcal{L} = \{ \mathcal{L}_\mathcal{L} = \{ \mathcal{L}_\mathcal{L} = \{ \mathcal{L}_\mathcal{L} = \{ \mathcal{L}_\mathcal{L} = \{ \mathcal{L}_\mathcal{L} = \{ \mathcal{L}_\mathcal{L} = \{ \mathcal{L}_\mathcal{L} = \{ \mathcal{L}_\mathcal{L} = \{ \mathcal{L}_\mathcal{L} = \{ \mathcal{L}_\mathcal{L} = \{ \mathcal{L}_\mathcal{L} = \{ \mathcal{L}_\mathcal{$ 

**Figura 16: Schema blocco Turbina-rete** 

- Subsystem: in input si hanno la velocità e la coppia motrice relative; il loro prodotto rappresenta la potenza elettrica relativa  $P_{el,P,U}$ , che è trasformata in assoluta attraverso il prodotto con quella nominale.

- Turbina: Si ha come input il consumo relativo, la potenza elettrica relativa  $P_{el,P,U}$  e quella nominale  $P_n$  (del sistema da simulare). In questo blocco è presente una lookup table che contiene i valori del rendimento elettrico della macchina in funzione della potenza relativa, nel caso in cui sia attivo il rigeneratore, e nel caso in cui esso sia bypassato. Questo è quindi un input del sistema. La portata assoluta di combustibile è calcolata con l'equazione:

$$
\dot{m}_b = \frac{P_{el,nom} \cdot Fuelflow}{PCI_{GN} \cdot \eta_{el}}
$$

dove η<sub>el</sub> è il rendimento elettrico da lookup table.

- Rete ENEL: in questo blocco è modellizzata la rete elettrica. In particolare è confrontata la produzione elettrica dell'impianto con quella assorbita dall'utenza (è infatti presente una lookup table con l'andamento dei consumi elettrici). E' quindi calcolata l'energia primaria consumata dal parco elettrico nazionale per far fronte all'energia richiesta in eccedenza dall'utenza. Lo schema è riportato di seguito.

*Calibrazione del modello dinamico di microcogeneratore con turbina a gas sviluppato da ENEA con macchina ELLIOT 100 a servizio della rete di teleriscaldamento del Politecnico di Torino* 

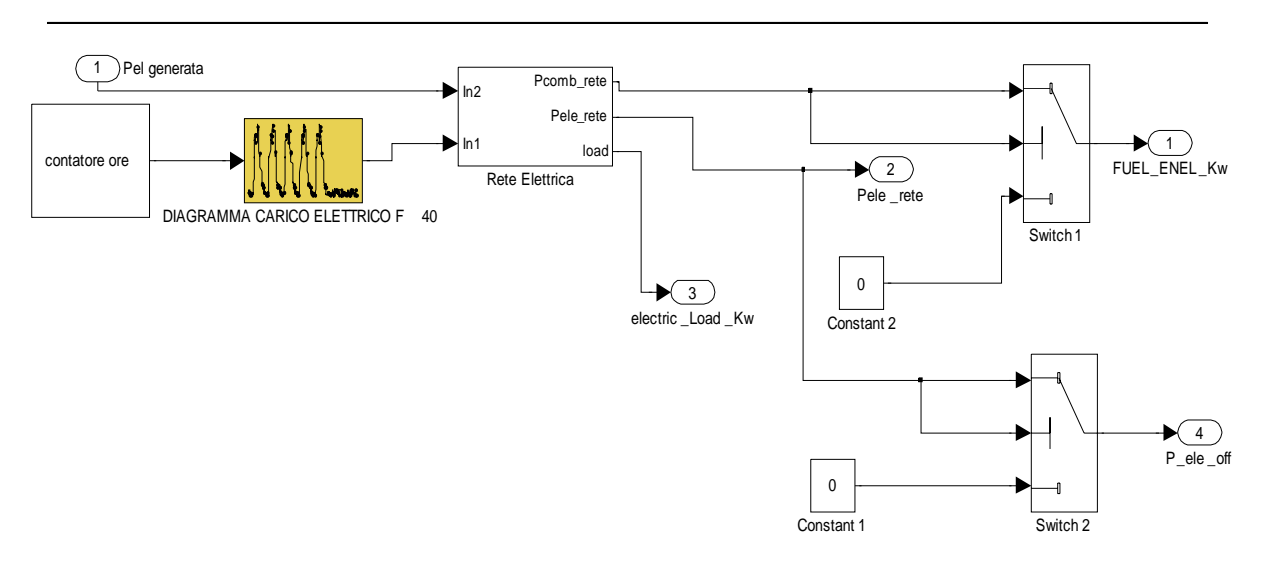

**Figura 17: Blocco ReteENEL** 

- Media mobile: questo blocco presenta solo una serie di collegamenti tra input e output.

## **Blocco postbruciatore**

Questo subsystem modellizza il post bruciatore e il rigeneratore. Vi è inoltre un blocco che calcola la portata d'aria elaborata dal compressore.

 $\mathcal{L}_\mathcal{L} = \{ \mathcal{L}_\mathcal{L} = \{ \mathcal{L}_\mathcal{L} = \{ \mathcal{L}_\mathcal{L} = \{ \mathcal{L}_\mathcal{L} = \{ \mathcal{L}_\mathcal{L} = \{ \mathcal{L}_\mathcal{L} = \{ \mathcal{L}_\mathcal{L} = \{ \mathcal{L}_\mathcal{L} = \{ \mathcal{L}_\mathcal{L} = \{ \mathcal{L}_\mathcal{L} = \{ \mathcal{L}_\mathcal{L} = \{ \mathcal{L}_\mathcal{L} = \{ \mathcal{L}_\mathcal{L} = \{ \mathcal{L}_\mathcal{$  $\circledcirc$ Disolay ——<br>www.assoluto Out  $\bigoplus_{\text{Port\_totale}}$ 'nć list. Out 1  $\frac{3}{\text{Train}}$ Potenza PB in KW Out  $\star$  3  $hd$ Post Bruciators Postabruciatore Pot\_combust\_cald OFF TURBIN Compressore tata fumi tot delta T fun Out: INCREMENTO TERMICO POST BRUCIATORE compressor Di<mark>splay3</mark><br>results Out:  $\begin{array}{c}\n\blacktriangleright\bigodot \\
\text{Fuel flow\_pt}\n\end{array}$ sompressore  $\frac{2}{14}$ recuperatore on of media mobile Rigeneratore recuperatore\_fumi ria kg/hi

*Calibrazione del modello dinamico di microcogeneratore con turbina a gas sviluppato da ENEA con macchina ELLIOT 100 a servizio della rete di teleriscaldamento del Politecnico di Torino* 

#### **Figura 18: Schema blocco Postbruciatore**

 - Compressore: calcola la portata d'aria elaborata dal compressore utilizzando come input il rapporto aria/combustibile (P<sub>aria</sub>), il rendimento elettrico in condizioni nominali (η<sub>el,nom</sub>), il PCI metano e la potenza elettrica nominale.

$$
\text{calcolo: } \dot{m}_{\text{aria}} = \frac{P_{el,nom} \cdot \alpha}{PCI_{GN} \cdot \eta_{el,nom}}
$$

- Rigeneratore: modellizza il rigeneratore del ciclo a gas. Calcola la temperatura di uscita dei fumi da esso partendo dalle temperature di uscita dalla turbina e di uscita dal compressore. Il calore scambiato nel rigeneratore è calcolato come segue:

$$
P_{th, rig} = (\dot{m}_f \cdot c_{p,f} + 1) * \varepsilon * (T_4 - T_2)
$$

$$
\text{con } \varepsilon = \frac{T_4 - T_6}{T_4 - T_2}
$$

(il +1 serve forse per non incorrere in un errore numerico allo step 1)

La T6 è poi calcolata con 
$$
T_6 = T_4 - \frac{P_{th,rig}}{\dot{m}_f \cdot \overline{c}_{p,f}}
$$

- Postbruciatore e Incremento termico postbruciatore: modellizzano il postbruciatore (on-off) e l'incremento che esso darebbe ai fumi se fosse in funzione.

 $\mathcal{L}_\mathcal{L} = \{ \mathcal{L}_\mathcal{L} = \{ \mathcal{L}_\mathcal{L} = \{ \mathcal{L}_\mathcal{L} = \{ \mathcal{L}_\mathcal{L} = \{ \mathcal{L}_\mathcal{L} = \{ \mathcal{L}_\mathcal{L} = \{ \mathcal{L}_\mathcal{L} = \{ \mathcal{L}_\mathcal{L} = \{ \mathcal{L}_\mathcal{L} = \{ \mathcal{L}_\mathcal{L} = \{ \mathcal{L}_\mathcal{L} = \{ \mathcal{L}_\mathcal{L} = \{ \mathcal{L}_\mathcal{L} = \{ \mathcal{L}_\mathcal{$ 

# **3. VALIDAZIONE DEL MODELLO**

Dal capitolo precedente emerge che la regolazione dinamica della macchina del modello ENEA è fatta mantenendo costante la velocità di rotazione dell'albero, **mentre il sistema del Politecnico può funzionare a numero di giri variabile**.

In ogni caso si è effettuato il confronto tra i risultati del modello e quelli sperimentali. In particolare si sono fatte raggiungere al modello le condizioni di regime, in cui la potenza elettrica generata dal sw eguaglia quella prodotta dalla macchina. Si sono poi confrontati tutti i parametri di output con i valori reali misurati durante le prove sperimentali e illustrati nel paragrafo 1.1.

Di seguito è descritto il metodo utilizzato per la tale confronto.

## **3.1. Simulazione e risultati**

Prima di utilizzare il sw per modellizzare un sistema CHP è necessario modificare i parametri presenti nel file parmod variabile, adattandoli a quelli del sistema reale. Sono inseriti nel file i parametri nominali del sistema reale. Si modificherà dunque la dosatura, la Tr e il rapporto di compressione.

Nella tabella successiva sono riportati i parametri modificati del file parmod\_variabile:

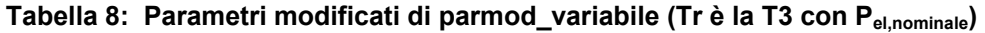

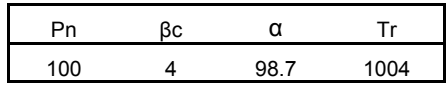

E' stata inoltre modificata la lookup table contenente i valori di rendimento elettrico in funzione della potenza elettrica generata. I valori aggiornati sono quelli in Tabella 9.

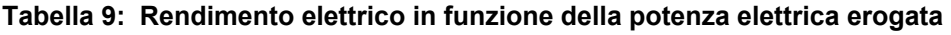

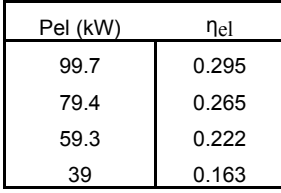

Per rendere confrontabili i risultati si sono fatte quattro prove a parità di potenza elettrica generata; si è quindi fissato per ogni prova il Control Signal in uscita dal blocco "Thermal

 $\mathcal{L}_\mathcal{L} = \{ \mathcal{L}_\mathcal{L} = \{ \mathcal{L}_\mathcal{L} = \{ \mathcal{L}_\mathcal{L} = \{ \mathcal{L}_\mathcal{L} = \{ \mathcal{L}_\mathcal{L} = \{ \mathcal{L}_\mathcal{L} = \{ \mathcal{L}_\mathcal{L} = \{ \mathcal{L}_\mathcal{L} = \{ \mathcal{L}_\mathcal{L} = \{ \mathcal{L}_\mathcal{L} = \{ \mathcal{L}_\mathcal{L} = \{ \mathcal{L}_\mathcal{L} = \{ \mathcal{L}_\mathcal{L} = \{ \mathcal{L}_\mathcal{$ 

following" per ottenere la potenza desiderata. Si è inoltre aggiunto un contatore in cui è visualizzata la potenza termica prodotta dal sistema. Il sw è stato adattato come mostrato in Figura 19. I blocchi con linee rosse rappresentano le parti aggiunte.

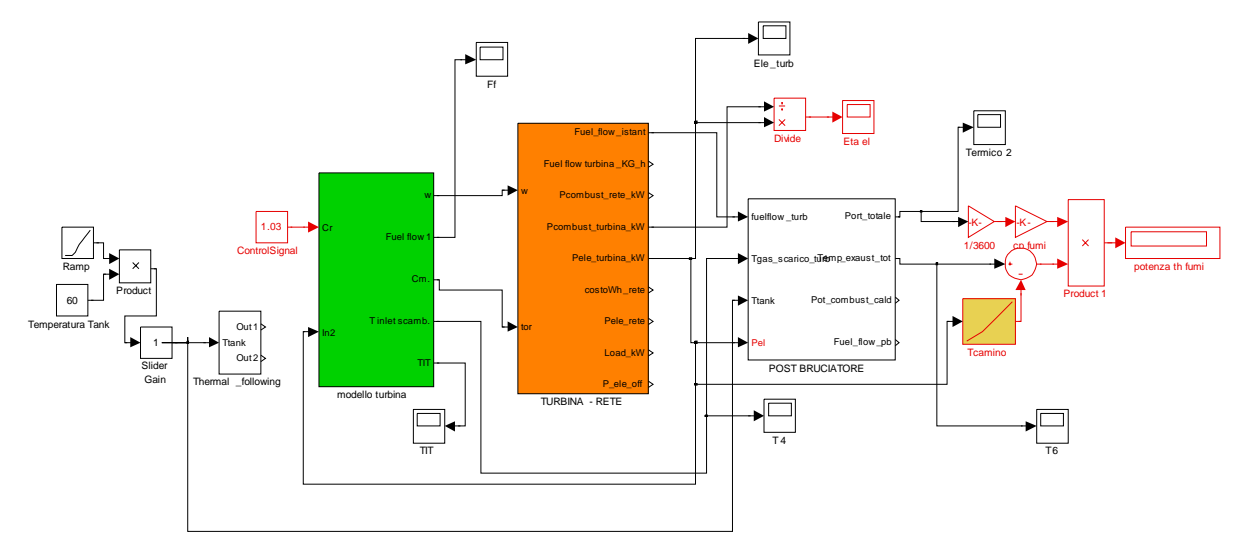

**Figura 19: Modifiche apportate al sw per il confronto** 

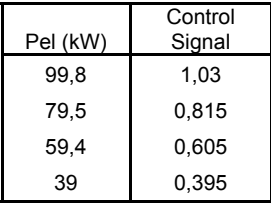

**Tabella 10: Control Signal in funzione della potenza elettrica da generare** 

Si sono così ottenuti i seguenti risultati:

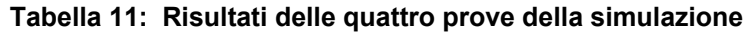

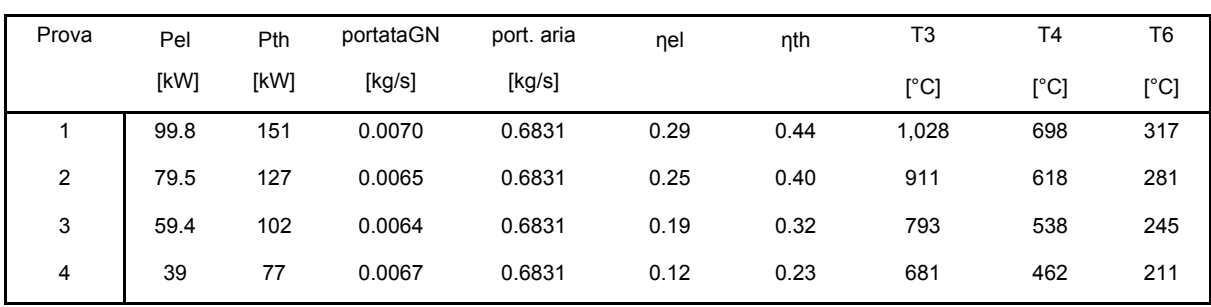

La potenza termica è stata calcolata fissando nel sw la temperatura dei gas al camino uguale a quella sperimentale. L'equazione utilizzata è la seguente  $P_{th} = \dot{m}_f \overline{c}_p, f \cdot (T_6 - T_7)$ 

 $\mathcal{L}_\mathcal{L} = \{ \mathcal{L}_\mathcal{L} = \{ \mathcal{L}_\mathcal{L} = \{ \mathcal{L}_\mathcal{L} = \{ \mathcal{L}_\mathcal{L} = \{ \mathcal{L}_\mathcal{L} = \{ \mathcal{L}_\mathcal{L} = \{ \mathcal{L}_\mathcal{L} = \{ \mathcal{L}_\mathcal{L} = \{ \mathcal{L}_\mathcal{L} = \{ \mathcal{L}_\mathcal{L} = \{ \mathcal{L}_\mathcal{L} = \{ \mathcal{L}_\mathcal{L} = \{ \mathcal{L}_\mathcal{L} = \{ \mathcal{L}_\mathcal{$ 

I rendimenti elettrico e termico sono calcolati come per i dati sperimentali.

## **3.2. Confronto dei risultati della simulazione e analisi delle criticità**

Verranno ora confrontati i risultati della simulazione nelle quattro diverse condizioni di carico con i dati sperimentali. Per ogni confronto verranno analizzati i punti critici riscontrati.

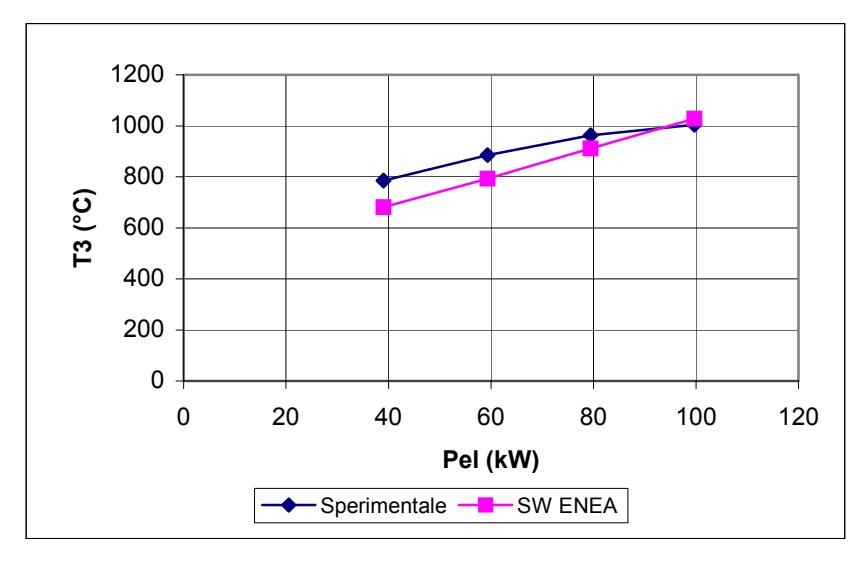

## **Temperatura di ingresso in turbina T3**

**Figura 20: Confronto degli andamenti della T3** 

Come si vede dalla figura precedente, i valori della temperatura di ingresso in turbina, calcolati dal sw nella prova 1 sono superiori di circa 20°C al dato sperimentale e arrivano ad essere inferiori di circa 100°C nella prova 4.

Questo scostamento è forse dovuto all'utilizzo dell'equazione sperimentale (vista in precedenza) T3=Tr-700\*(1- $\stackrel{\circ}{F_f}$ )+550\*(1- $\stackrel{\circ}{w}$ ) che potrebbe non essere adatta alla macchina del Politecnico.

 $\mathcal{L}_\mathcal{L} = \{ \mathcal{L}_\mathcal{L} = \{ \mathcal{L}_\mathcal{L} = \{ \mathcal{L}_\mathcal{L} = \{ \mathcal{L}_\mathcal{L} = \{ \mathcal{L}_\mathcal{L} = \{ \mathcal{L}_\mathcal{L} = \{ \mathcal{L}_\mathcal{L} = \{ \mathcal{L}_\mathcal{L} = \{ \mathcal{L}_\mathcal{L} = \{ \mathcal{L}_\mathcal{L} = \{ \mathcal{L}_\mathcal{L} = \{ \mathcal{L}_\mathcal{L} = \{ \mathcal{L}_\mathcal{L} = \{ \mathcal{L}_\mathcal{$ 

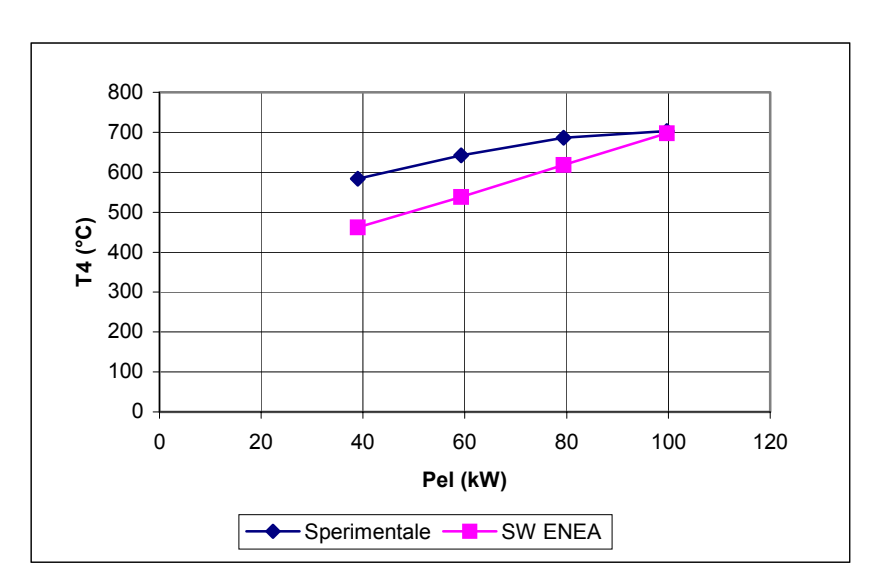

## **Temperatura di fine espansione T4**

**Figura 21: Andamenti della temperatura di fine espansione T4** 

Questa temperatura è legata termodinamicamente alla T3. In questo caso si ha uno scostamento che va da 6°C in più rispetto al dato sperimentale nella prima prova, fino a 120°C nella prova 4. La grande differenza dai dati sperimentali è causato dal fatto che:

- è legata alla T3 (la quale si discosta da quella sperimentale);
- è modellizzata un'espansione isentropica anziché una reale;
- c'è un errore nell'utilizzo della formula dell'espansione in cui la temperatura T3 è espressa in °C anziché in K.

 $\mathcal{L}_\mathcal{L} = \{ \mathcal{L}_\mathcal{L} = \{ \mathcal{L}_\mathcal{L} = \{ \mathcal{L}_\mathcal{L} = \{ \mathcal{L}_\mathcal{L} = \{ \mathcal{L}_\mathcal{L} = \{ \mathcal{L}_\mathcal{L} = \{ \mathcal{L}_\mathcal{L} = \{ \mathcal{L}_\mathcal{L} = \{ \mathcal{L}_\mathcal{L} = \{ \mathcal{L}_\mathcal{L} = \{ \mathcal{L}_\mathcal{L} = \{ \mathcal{L}_\mathcal{L} = \{ \mathcal{L}_\mathcal{L} = \{ \mathcal{L}_\mathcal{$ 

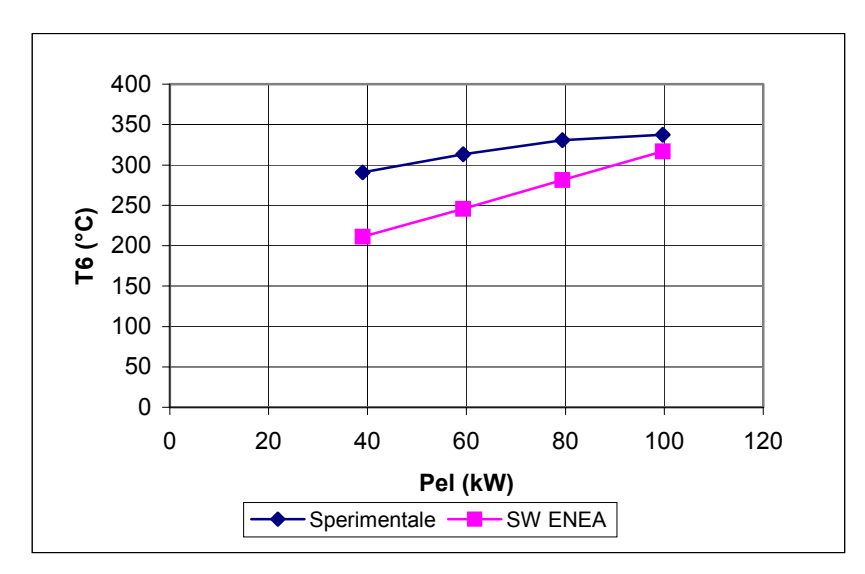

## **Temperatura d'ingresso nello scambiatore fumi-acqua T6**

**Figura 22: Andamento delle temperature in ingresso allo scambiatore fumi-acqua T6**

Lo scostamento con i dati sperimentali va da 20°C nella prova 1 di circa 80°C nella prova 4. Il calcolo della T6 deriva dal bilancio termico nel rigeneratore implementato nel blocco "Postbruciatore-RecuperatoreFumi". Lo scostamento può essere dovuto al fatto che in esso è utilizzata la temperatura ambiente T1 anziché la temperatura di fine compressione T2. Inoltre è utilizzata un'efficienza del rigeneratore che non coincide con quella del sistema reale.

### **Potenza termica recuperata**

*Calibrazione del modello dinamico di microcogeneratore con turbina a gas sviluppato da ENEA con macchina ELLIOT 100 a servizio della rete di teleriscaldamento del Politecnico di Torino* 

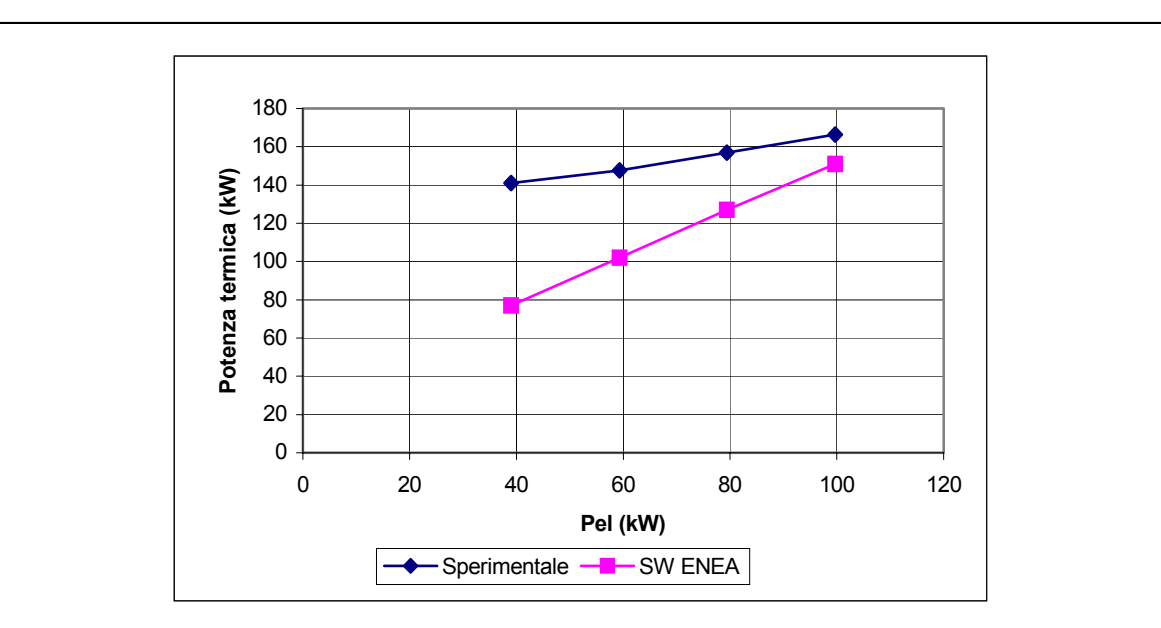

**Figura 23: Potenza termica recuperata** 

La potenza termica recuperata dai gas di scarico risulta essere inferiore a quella misurata, sia perché la T6 è in genere inferiore, e sia perché la portata dei fumi si discosta da quella reale.

## **Portata di combustibile**

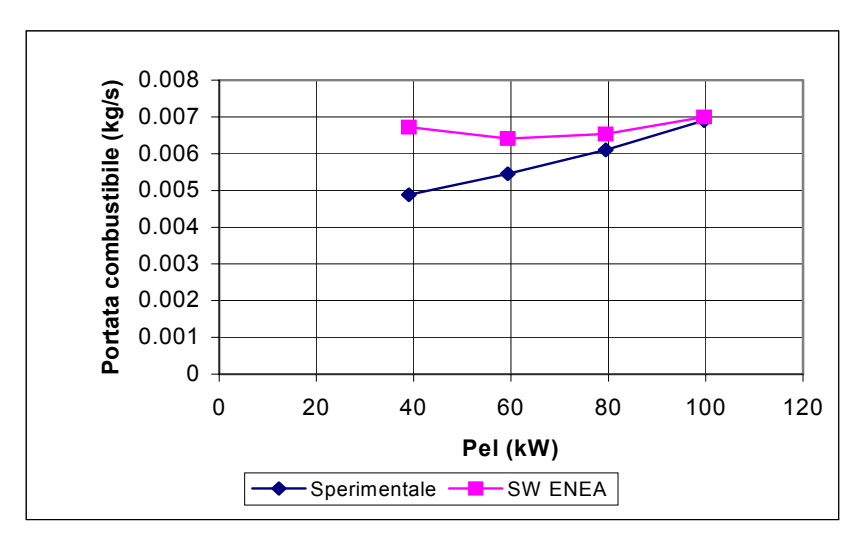

**Figura 24: Andamenti della portata di combustibile** 

In questo caso l'andamento sperimentale decresce con la potenza elettrica richiesta, mentre quello calcolato dal sw ha una fase crescente nel passaggio da 60 a 40kW<sub>el</sub>.

*Calibrazione del modello dinamico di microcogeneratore con turbina a gas sviluppato da ENEA con macchina ELLIOT 100 a servizio della rete di teleriscaldamento del Politecnico di Torino*   $\mathcal{L}_\mathcal{L} = \{ \mathcal{L}_\mathcal{L} = \{ \mathcal{L}_\mathcal{L} = \{ \mathcal{L}_\mathcal{L} = \{ \mathcal{L}_\mathcal{L} = \{ \mathcal{L}_\mathcal{L} = \{ \mathcal{L}_\mathcal{L} = \{ \mathcal{L}_\mathcal{L} = \{ \mathcal{L}_\mathcal{L} = \{ \mathcal{L}_\mathcal{L} = \{ \mathcal{L}_\mathcal{L} = \{ \mathcal{L}_\mathcal{L} = \{ \mathcal{L}_\mathcal{L} = \{ \mathcal{L}_\mathcal{L} = \{ \mathcal{L}_\mathcal{$ 

Come visto in precedenza (blocco "Modello turbina – CompressoreCombustore" ), la portata  $\dot{n}_{b} = \frac{P_{el,nom} \cdot Fuelflow}{DGL}$ 

di combustibile è calculata come 
$$
\dot{m}_b = \frac{P_{el,nom} + R_{eff}}{PCI_{GN} \cdot \eta_{el}}
$$

In questo modo si considera due volte l'influenza del rendimento elettrico, presente sia a denominatore, sia intrinsecamente nel fattore Fuel flow.

La portata potrebbe invece essere ottenuta nel seguente modo:

$$
\dot{m}_b = \frac{P_{el,nom} \cdot P_{el,relativa}}{PCI_{GN} \cdot \eta_{el}}
$$

Un errore della portata di combustibile porta, come si vedrà in seguito, a scostamenti del rendimento elettrico e termico.

### **Portata d'aria**

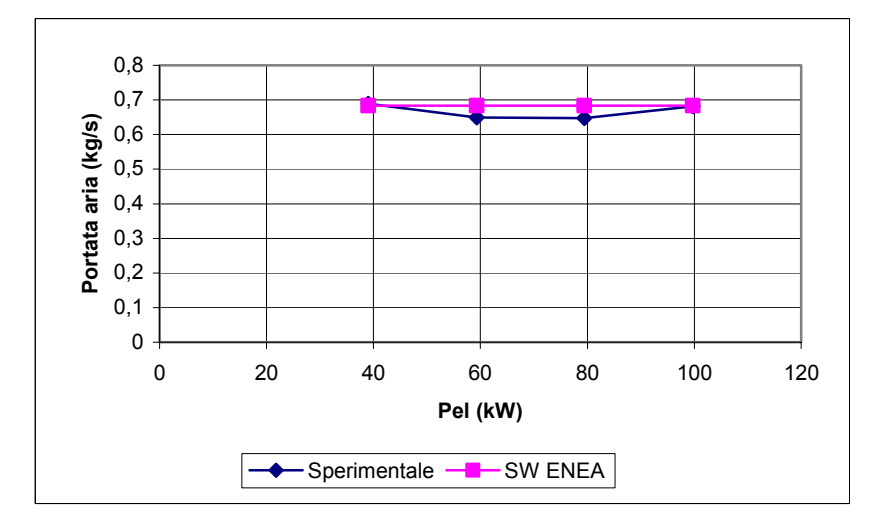

**Figura 25: Andamento della portata d'aria**

La portata calcolata dal sw è sempre costante. Anche la portata d'aria sperimentale elaborata dalla microturbina rimane circa costante (si ha una lieve diminuzione tra i 60-80 kW). Questo è dovuto al fatto che diminuisce la portata di combustibile, ma aumenta la dosatura. I due effetti contribuiscono pertanto a determinarne l'andamento. Il risultato del sw si avvicina al dato reale, nonostante si imponga in input un valore costante di dosatura.

*Calibrazione del modello dinamico di microcogeneratore con turbina a gas sviluppato da ENEA con macchina ELLIOT 100 a servizio della rete di teleriscaldamento del Politecnico di Torino*   $\mathcal{L}_\mathcal{L} = \{ \mathcal{L}_\mathcal{L} = \{ \mathcal{L}_\mathcal{L} = \{ \mathcal{L}_\mathcal{L} = \{ \mathcal{L}_\mathcal{L} = \{ \mathcal{L}_\mathcal{L} = \{ \mathcal{L}_\mathcal{L} = \{ \mathcal{L}_\mathcal{L} = \{ \mathcal{L}_\mathcal{L} = \{ \mathcal{L}_\mathcal{L} = \{ \mathcal{L}_\mathcal{L} = \{ \mathcal{L}_\mathcal{L} = \{ \mathcal{L}_\mathcal{L} = \{ \mathcal{L}_\mathcal{L} = \{ \mathcal{L}_\mathcal{$ 

## **Rendimento termico**

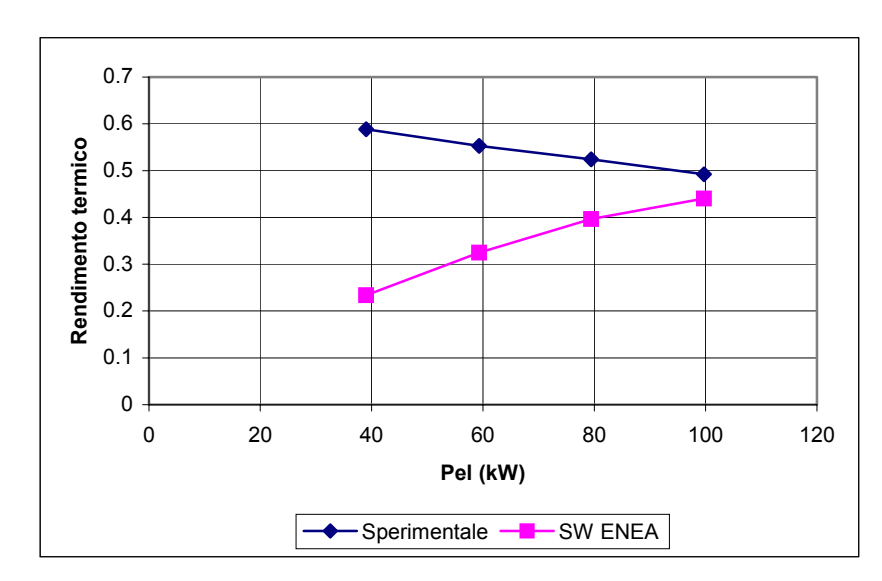

**Figura 26: Andamento del rendimento termico** 

L'aumento del consumo di combustibile calcolato dal sw con la diminuzione della potenza elettrica generata fa diminuire il rendimento termico, mentre nella realtà esso dovrebbe aumentare con la riduzione del carico elettrico.

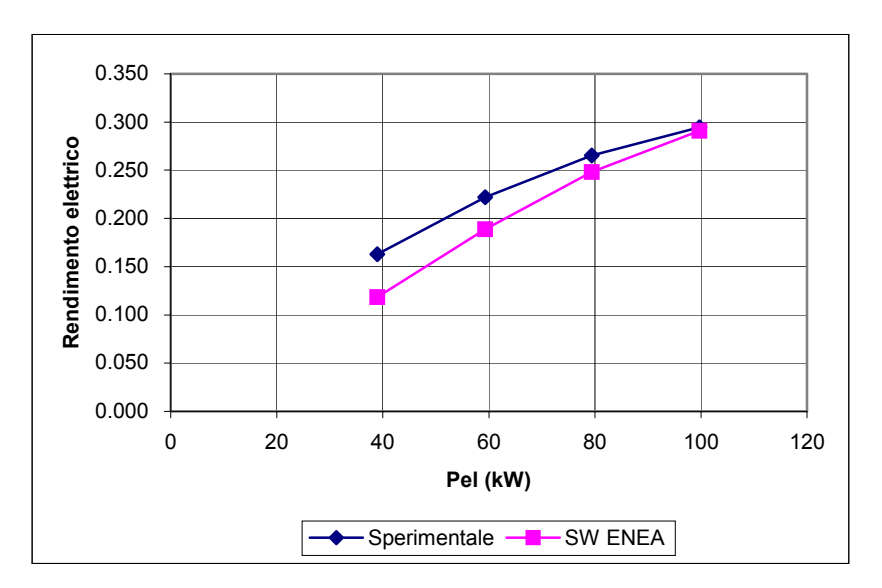

## **Rendimento elettrico**

**Figura 27: Andamento del rendimento elettrico** 

 $\mathcal{L}_\mathcal{L} = \{ \mathcal{L}_\mathcal{L} = \{ \mathcal{L}_\mathcal{L} = \{ \mathcal{L}_\mathcal{L} = \{ \mathcal{L}_\mathcal{L} = \{ \mathcal{L}_\mathcal{L} = \{ \mathcal{L}_\mathcal{L} = \{ \mathcal{L}_\mathcal{L} = \{ \mathcal{L}_\mathcal{L} = \{ \mathcal{L}_\mathcal{L} = \{ \mathcal{L}_\mathcal{L} = \{ \mathcal{L}_\mathcal{L} = \{ \mathcal{L}_\mathcal{L} = \{ \mathcal{L}_\mathcal{L} = \{ \mathcal{L}_\mathcal{$ 

Si ricorda che il rendimento elettrico è stato definito come input del sw. Infatti con esso il sw calcola l'effettiva portata di combustibile consumata (blocco "TurbinaRete – Turbina"). Come visto in precedenza l'equazione utilizzata sovrastima il consumo di combustibile al diminuire

del carico. Se si ricalcola quindi il rendimento elettrico come  $b \sim$   $G_N$  $_{el}$  =  $\frac{I_{el}}{m_h \cdot PCI}$  $\eta_{_\mathit{el}} = \dfrac{P_{_\mathit{el}}}{\dot{m}_b \cdot PCI_{_\mathit{GN}}}$  si ottengono i

dati riportati nella figura precedente, che si discostano da quelli impostati come input al modello.

## **Efficienza del rigeneratore**

Nel blocco "Postbruciatore - RecuperatoreFumi" è inserito il valore di efficienza del rigeneratore. Questo parametro dovrebbe essere un dato modificabile, in quanto è un dato che cambia a seconda del sistema da analizzare e a seconda delle condizioni operative.

## Coppia meccanica C<sub>m</sub><sup>0</sup>

La coppia meccanica relativa  $C_m^0$  della macchina è calcolata (blocco "ModelloTurbina – Torque") utilizzando una relazione probabilmente empirica che usa la portata relativa di combustibile e velocità relativa ed è riportata di seguito.

$$
C^{0}_{m} = \left(\frac{\dot{m}_{b}}{\dot{m}_{b, Nom}} - 0.23\right) \cdot Khhv + \frac{1}{2}(1 - \frac{\omega}{\omega_{Nom}})
$$

Questa valuta la  $C_m^0$  tenendo conto del rendimento elettrico del sistema (attraverso il sottraendo 0,23 e il fattore Khhv).

## **Selettore di controllo**

Il Report Enea spiega che il controllo della macchina è effettuato con tre parametri: velocità, temperatura T3 e controllo sulla stabilità dinamica.

In realtà quest'ultimo non è implementato nel sw; inoltre il controllo sulla temperatura è fatto solo per il primo step (blocco "ModelloTurbina – SelettoreDiControllo"). Dopo è presente solo un controllo sulla velocità.

### **cp fumi**

 $\mathcal{L}_\mathcal{L} = \{ \mathcal{L}_\mathcal{L} = \{ \mathcal{L}_\mathcal{L} = \{ \mathcal{L}_\mathcal{L} = \{ \mathcal{L}_\mathcal{L} = \{ \mathcal{L}_\mathcal{L} = \{ \mathcal{L}_\mathcal{L} = \{ \mathcal{L}_\mathcal{L} = \{ \mathcal{L}_\mathcal{L} = \{ \mathcal{L}_\mathcal{L} = \{ \mathcal{L}_\mathcal{L} = \{ \mathcal{L}_\mathcal{L} = \{ \mathcal{L}_\mathcal{L} = \{ \mathcal{L}_\mathcal{L} = \{ \mathcal{L}_\mathcal{$ 

Nel blocco "Postbruciatore – RecuperatoreFumi" è utilizzato un  $c_p$  per i fumi uguale a quello dell'aria. Sarebbe forse più corretto utilizzare un valore diverso. Nelle simulazioni è stato utilizzato un valore di 1,15 kJ/kgK.

## **k**

Nel file parmod\_fisso è dichiarata due volte la costante k. La prima contiene il valore reale di tale parametro. Questo è dunque stato corretto prima di eseguire le simulazioni.

## **PI**

Entrambi i controlli PI (blocco "Thermal Following" e "ModelloTurbina – GasExhaust") generano un messaggio di warning relativo all'utilizzo di un Delay discreto (Blocco 1/z) anziché uno continuo.

## **Dinamica del sistema**

All'interno del blocco "Modello turbina" è modellizzato il gruppo Compressore - Camera di combustione – Turbina, dando particolare importanza agli aspetti dinamici del sistema. Sono presenti numerosi blocchi che riproducono l'inerzia di molti dei componenti presenti nel suddetto sistema. I parametri utilizzati in questi calcoli (tempi di risposta, ritardi, etc.) non sono stati misurati durante le prove di collaudo, pertanto questi dati non sono verificabili. Di seguito si riporta per completezza l'andamento del tempo di risposta della potenza elettrica generata quando il carico elettrico subisce una variazione a gradino e passa dal 50% al 100% del carico nominale e dall'80% al 100%. I tempi sono stimati dall'osservazione diretta dei risultati stampati a video, pertanto non è stato possibile ottenere dei valori più accurati.

### **Tabella 12: Tempi di risposta nel passare dal 80% al 100% e dall'50% al 100%, con sollecitazione a gradino**

*Calibrazione del modello dinamico di microcogeneratore con turbina a gas sviluppato da ENEA con macchina ELLIOT 100 a servizio della rete di teleriscaldamento del Politecnico di Torino* 

 $\mathcal{L}_\mathcal{L} = \{ \mathcal{L}_\mathcal{L} = \{ \mathcal{L}_\mathcal{L} = \{ \mathcal{L}_\mathcal{L} = \{ \mathcal{L}_\mathcal{L} = \{ \mathcal{L}_\mathcal{L} = \{ \mathcal{L}_\mathcal{L} = \{ \mathcal{L}_\mathcal{L} = \{ \mathcal{L}_\mathcal{L} = \{ \mathcal{L}_\mathcal{L} = \{ \mathcal{L}_\mathcal{L} = \{ \mathcal{L}_\mathcal{L} = \{ \mathcal{L}_\mathcal{L} = \{ \mathcal{L}_\mathcal{L} = \{ \mathcal{L}_\mathcal{$ 

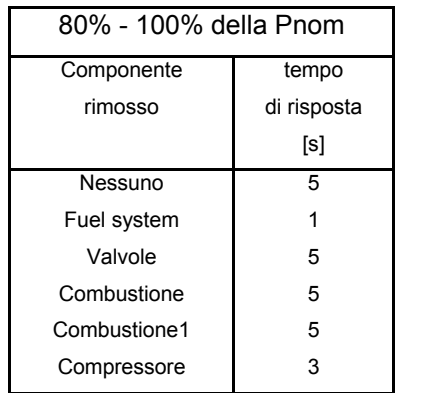

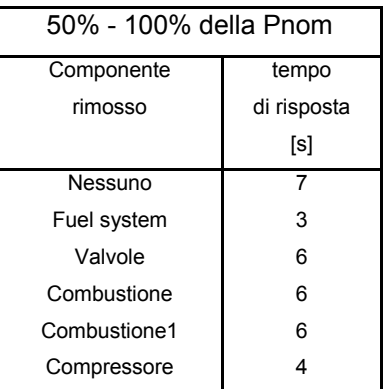

Inoltre, come accennato nel capitolo di descrizione della struttura del sw, questo simula un sistema funzionante a numero di giri costante. La macchina installata al Politecnico lavora a numero di giri variabile. Per questo motivo non è stato possibile validare la dinamica del sistema.

 $\mathcal{L}_\mathcal{L} = \{ \mathcal{L}_\mathcal{L} = \{ \mathcal{L}_\mathcal{L} = \{ \mathcal{L}_\mathcal{L} = \{ \mathcal{L}_\mathcal{L} = \{ \mathcal{L}_\mathcal{L} = \{ \mathcal{L}_\mathcal{L} = \{ \mathcal{L}_\mathcal{L} = \{ \mathcal{L}_\mathcal{L} = \{ \mathcal{L}_\mathcal{L} = \{ \mathcal{L}_\mathcal{L} = \{ \mathcal{L}_\mathcal{L} = \{ \mathcal{L}_\mathcal{L} = \{ \mathcal{L}_\mathcal{L} = \{ \mathcal{L}_\mathcal{$ 

## **3.3. Validazione dei risultati**

Di seguito è proposta una tabella contenete gli errori relativi dei risultati delle simulazioni, rispetto ai dati sperimentali. Gli errori sono calcolati con la seguente relazione:

$$
E_{rel} = \frac{R_{calcolato} - R_{sperimentale}}{R_{sperimentale}}
$$

dove Rsperimentale e Rcalcolato sono rispettivamente il risultato sperimentale e quello calcolato dal sw.

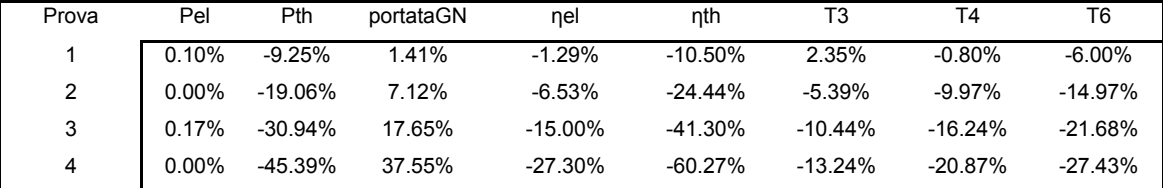

### **Tabella 13: Errori relativi**

Come si vede i confronti sono stati fatti a parità di potenza elettrica generata (con E<sub>rel</sub> molto basso). Tutti i parametri analizzati sono affetti da errori relativi notevoli. In particolare la prova 1 ha i valori di E<sub>rel</sub> più bassi tra tutte le prove. Questi aumentano al diminuire della potenza elettrica generata. Notiamo che l'errore della potenza termica supera il 45% e quello del rendimento elettrico è circa del 27%; quello del rendimento termico supera il 60%. Questo è dovuto al fatto che tali parametri sono tutti legati tra di loro, ed un elevato errore di uno, si ripercuote sugli altri. Il calcolo della T3 presenta un E<sub>rel</sub> in genere inferiore al 14%. L'errore della temperatura T4 e quello della T6 arrivano rispettivamente a superare il 20% e il 27%. Si ricorda inoltre che non è stato possibile analizzare e confrontare i dati relativi al

comportamento dinamico del modello.

 $\mathcal{L}_\mathcal{L} = \{ \mathcal{L}_\mathcal{L} = \{ \mathcal{L}_\mathcal{L} = \{ \mathcal{L}_\mathcal{L} = \{ \mathcal{L}_\mathcal{L} = \{ \mathcal{L}_\mathcal{L} = \{ \mathcal{L}_\mathcal{L} = \{ \mathcal{L}_\mathcal{L} = \{ \mathcal{L}_\mathcal{L} = \{ \mathcal{L}_\mathcal{L} = \{ \mathcal{L}_\mathcal{L} = \{ \mathcal{L}_\mathcal{L} = \{ \mathcal{L}_\mathcal{L} = \{ \mathcal{L}_\mathcal{L} = \{ \mathcal{L}_\mathcal{$ 

## **4. MODIFICHE PER IL MIGLIORAMENTO DEL SW**

Dopo la fase di analisi dei risultati delle simulazioni e delle criticità, sono proposte alcune modifiche del sw, utili per aumentare la precisione dei risultati.

Come si vede nel paragrafo 1.1, il funzionamento a carico parziale della macchina comporta una variazione di alcuni parametri in ingresso come il rendimento idraulico della turbina, il rapporto di compressione, la dosatura.

Visto che il sw dovrebbe simulare il funzionamento dinamico del sistema con diverse condizioni di carico, sarebbe opportuno che il sw utilizzasse automaticamente i valori corretti dei parametri sopraccitati. Per questo motivo è necessario inserire dei vettori contenenti i valori di α,  $\beta_c$  e η<sub>ν.t</sub> in funzione della potenza elettrica generata. Questi dovranno coincidere con quelli stimati nel paragrafo 1.1 (Tabella 3 e Tabella 4).

| Prova | Pel (kW) | βc   | ny,t | α    |
|-------|----------|------|------|------|
|       | 99.7     |      | 0.86 | 98.7 |
| 2     | 79.4     | 3.95 | 0.82 | 106  |
| 3     | 59.3     | 3.8  | 0.79 | 119  |
| 4     | 39       | 3.63 | 0.74 | 141  |

**Tabella 14: Parametri in input variabili col carico** 

Con lo scopo di semplificare i calcoli e le simulazioni,  $η_{y,c}$ ,  $η_p$ ,  $η_b$ , e ε sono stati considerati costanti.

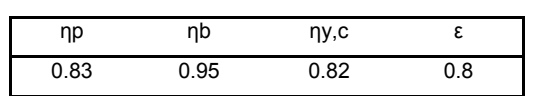

### **Tabella 15: Parametri in input costanti**

Come verrà specificato in seguito, tutti i parametri sono inseriti all'interno del file parmod variabile in modo che possano essere adattati al generico sistema in esame. Nel caso che tali dati, o alcuni di essi, non siano disponibili, potranno essere utilizzati quelli proposti.

*servizio della rete di teleriscaldamento del Politecnico di Torino*   $\mathcal{L}_\mathcal{L} = \{ \mathcal{L}_\mathcal{L} = \{ \mathcal{L}_\mathcal{L} = \{ \mathcal{L}_\mathcal{L} = \{ \mathcal{L}_\mathcal{L} = \{ \mathcal{L}_\mathcal{L} = \{ \mathcal{L}_\mathcal{L} = \{ \mathcal{L}_\mathcal{L} = \{ \mathcal{L}_\mathcal{L} = \{ \mathcal{L}_\mathcal{L} = \{ \mathcal{L}_\mathcal{L} = \{ \mathcal{L}_\mathcal{L} = \{ \mathcal{L}_\mathcal{L} = \{ \mathcal{L}_\mathcal{L} = \{ \mathcal{L}_\mathcal{$ Vettori:  $\beta_c \rightarrow$  $\eta_{y,t} \rightarrow$  $\eta_{el} \rightarrow$  $\alpha \rightarrow$ Costanti:  $n_{\rm b}$ ,  $n_{\rm b}$   $\rightarrow$  $\rightarrow$  T<sub>3</sub>  $P_{\text{el-nom}} \rightarrow$  $\epsilon_{\text{rigeneratore},\text{nom}} \rightarrow$  Software  $\rightarrow$  T6  $PCI \rightarrow$  ENEA  $I \rightarrow P_{el}$  $c_{p,f} \rightarrow$   $\rightarrow$  P<sub>th</sub>  $c_{p,a}$   $\rightarrow$   $\rightarrow$  Portata di combustibile  $k \rightarrow$  $k' \rightarrow$ Controllo: ControlSignal  $\rightarrow$ 

*Calibrazione del modello dinamico di microcogeneratore con turbina a gas sviluppato da ENEA con macchina ELLIOT 100 a* 

**Figura 28: Dati di input e output del sw modificato** 

Nella figura precedente si evidenzia come i primi parametri in input siano rappresentati da vettori, i cui valori sono quelli ottenuti sperimentalmente al 40%, 60%, 80%, 100% del carico nominale della macchina. Questi sono inseriti nel file parmod\_variabile. Si fa notare che in questo file sono anche stati aggiunti i valori per  $\eta_p$ ,  $\eta_b$ ,  $c_{p,f}$ , k', coincidenti con quelli utilizzati nelle prove sperimentali.

### **Calcolo di T3 e T4**

E' stata sostituita l'equazione T3=Tr-700\*(1- $\stackrel{\circ}{F_f}$ )+550\*(1- $\stackrel{\circ}{w}$ ) per il calcolo della T3 con il seguente sistema di equazioni :

$$
T_3 = T_4 \cdot \beta_t^{\frac{\eta_{y,t}(k-1)}{k}}
$$
  
\n
$$
T_4 = R_s (T_5 - T_2) + T_2
$$
  
\n
$$
T_5 = T_3 - \frac{PCI_{GN}}{(1+\alpha) \cdot \overline{c}_{p,f}}
$$

Questo sistema presenta tre equazioni e tre incognite e, una volta risolto, permette di ricavare T3, T4 e T5. Si fa notare che è utilizzata l'equazione di un'espansione reale. Il rendimento idraulico di espansione, come visto sopra, è un parametro di input e varia con la potenza generata. Nella figura seguente si vede in rosso come è stato modificato il blocco "ModelloTurbina – GasExhaust".

*Calibrazione del modello dinamico di microcogeneratore con turbina a gas sviluppato da ENEA con macchina ELLIOT 100 a servizio della rete di teleriscaldamento del Politecnico di Torino* 

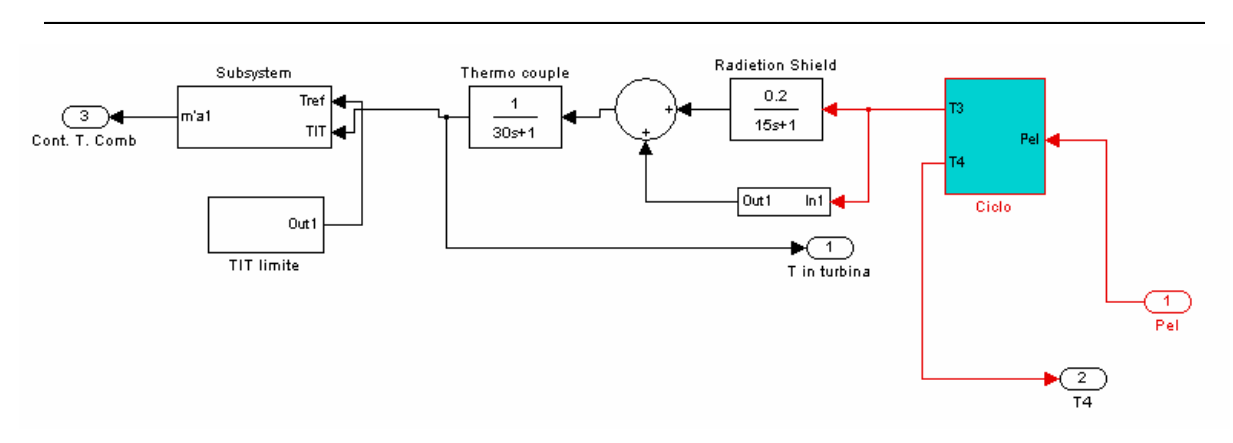

**Figura 29: Modifica del blocco "ModelloTurbina – GasExhaust"** 

Nel blocco "Ciclo" sono implementate le equazioni precedenti. Esso è mostrato qui di seguito.

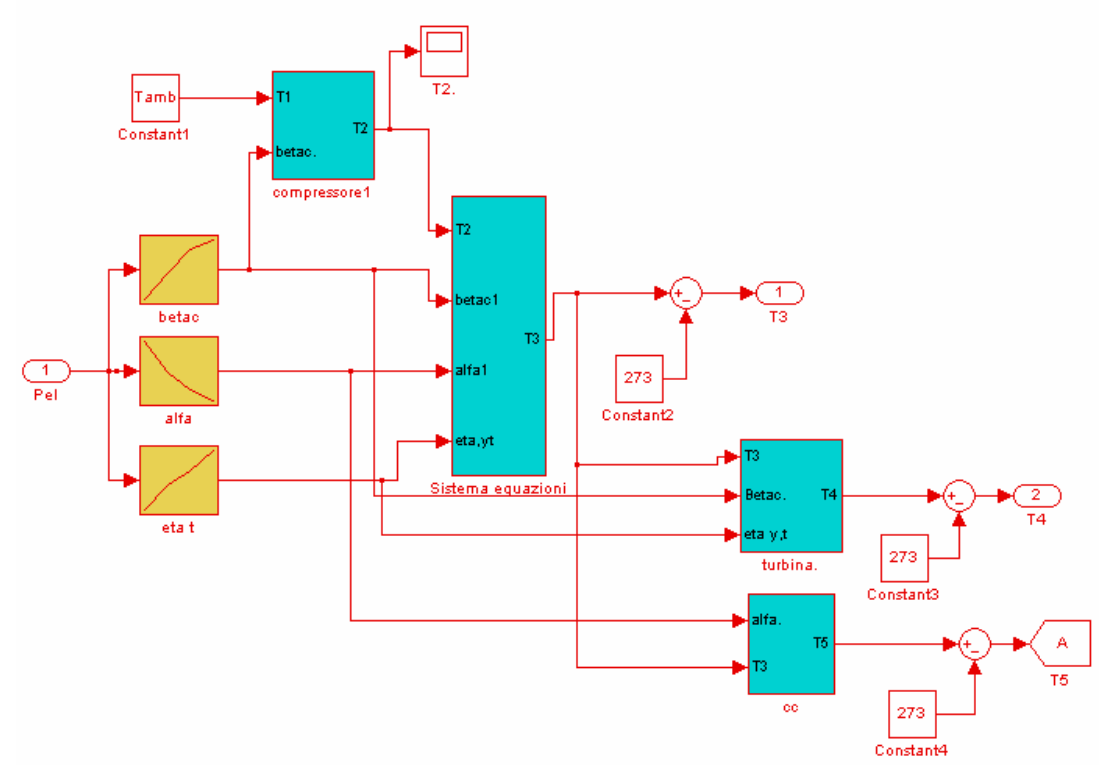

**Figura 30: Ciclo** 

 $\mathcal{L}_\mathcal{L} = \{ \mathcal{L}_\mathcal{L} = \{ \mathcal{L}_\mathcal{L} = \{ \mathcal{L}_\mathcal{L} = \{ \mathcal{L}_\mathcal{L} = \{ \mathcal{L}_\mathcal{L} = \{ \mathcal{L}_\mathcal{L} = \{ \mathcal{L}_\mathcal{L} = \{ \mathcal{L}_\mathcal{L} = \{ \mathcal{L}_\mathcal{L} = \{ \mathcal{L}_\mathcal{L} = \{ \mathcal{L}_\mathcal{L} = \{ \mathcal{L}_\mathcal{L} = \{ \mathcal{L}_\mathcal{L} = \{ \mathcal{L}_\mathcal{$ 

### **Calcolo della portata di combustibile**

L'equazione implementata nel blocco "TurbinaRete – Turbina" è stata modificata con:

$$
\dot{m}_{comb} = \frac{P_{el,nom} \cdot P_{el,p.u.}}{PCI_{GN} \cdot \eta_{el}}
$$

In figura seguente è mostrata la modifica.

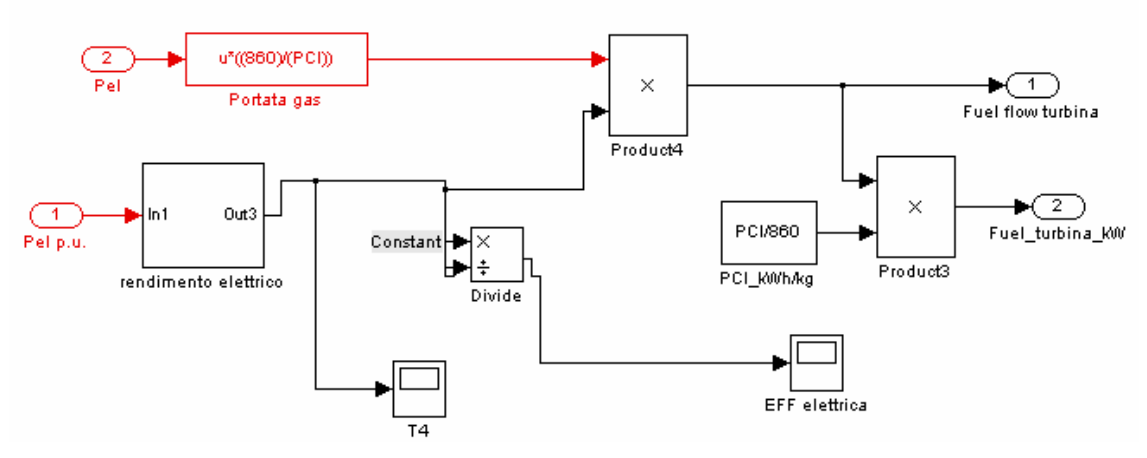

**Figura 31: Modifica del blocco "TurbinaRete - Turbina"** 

## **Calcolo della portata d'aria**

Come detto in precedenza il sw originario considera in prima battuta un rapporto aria/combustibile costante per qualsiasi condizione di funzionamento. In realtà il sistema di controllo della macchina fa variare questo parametro. Per tener conto delle reali condizioni di funzionamento della microturbina è stato aggiunto un vettore riga nel file parmod\_variabile contenente l'andamento sperimentale di alfa al variare del carico; una funzione lookup table ne seleziona il valore corrispondente per ogni condizione di carico.

*Calibrazione del modello dinamico di microcogeneratore con turbina a gas sviluppato da ENEA con macchina ELLIOT 100 a servizio della rete di teleriscaldamento del Politecnico di Torino*   $\mathcal{L}_\mathcal{L} = \{ \mathcal{L}_\mathcal{L} = \{ \mathcal{L}_\mathcal{L} = \{ \mathcal{L}_\mathcal{L} = \{ \mathcal{L}_\mathcal{L} = \{ \mathcal{L}_\mathcal{L} = \{ \mathcal{L}_\mathcal{L} = \{ \mathcal{L}_\mathcal{L} = \{ \mathcal{L}_\mathcal{L} = \{ \mathcal{L}_\mathcal{L} = \{ \mathcal{L}_\mathcal{L} = \{ \mathcal{L}_\mathcal{L} = \{ \mathcal{L}_\mathcal{L} = \{ \mathcal{L}_\mathcal{L} = \{ \mathcal{L}_\mathcal{$ 

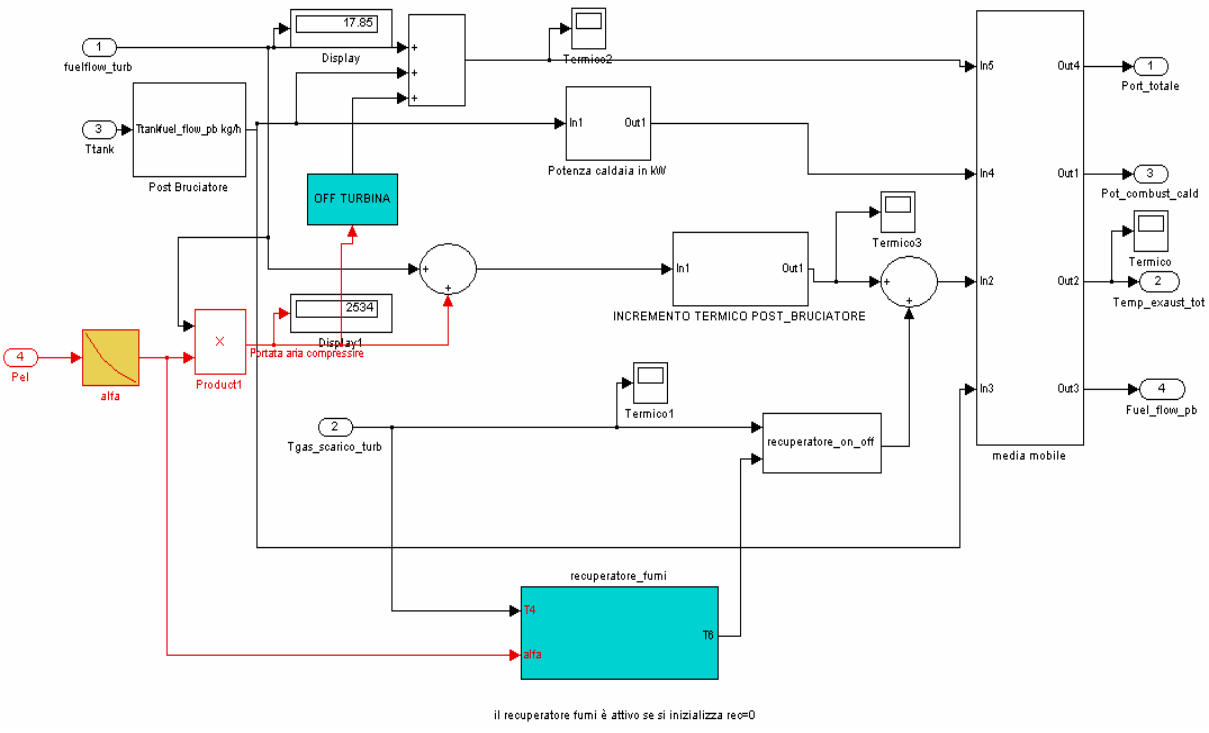

**Figura 32: Modifica del blocco "Postbruciatore"** 

### **Calcolo di T6**

Il sw calcola la T6 con un bilancio al rigeneratore. Questo è fatto considerando un'efficienza del rigeneratore, il cui valore è una costante dichiarata all'interno del blocco e dunque non modificabile dall'utente attraverso il file parmod\_variabile. Tale dato è definito all'interno del

sw come 4  $\frac{1}{2}$  $4 - 16$  $T_4 - T$  $T_{4} - T_{4}$ −  $\varepsilon = \frac{T_4 - T_6}{T_6}$  anziché nella forma più comune 4  $\frac{1}{2}$  $5 - 12$  $T_{4} - T$  $T_5 - T$ −  $\varepsilon = \frac{T_s - T_2}{T}$ . Nella versione finale del

sw è stata sostituita questa ultima definizione, mentre la T6 è stata calcolata tramite il bilancio termico al rigeneratore definito dall'equazione:

$$
\overline{c}_{p,f} \cdot (T_4 - T_6) = \alpha \cdot \overline{c}_{p,a} \cdot (T_5 - T_2)
$$

da cui si può esplicitare la T6.

Occorre inoltre notare che il bilancio termico del rigeneratore era fatto considerando la T1 anziché la T2 come temperatura d'ingresso dell'aria da preriscaldare. Questa imprecisione è stata corretta ed inoltre è stata calcolata in modo più preciso la T2, attraverso l'implementazione di una compressione reale :

 $\mathcal{L}_\mathcal{L} = \{ \mathcal{L}_\mathcal{L} = \{ \mathcal{L}_\mathcal{L} = \{ \mathcal{L}_\mathcal{L} = \{ \mathcal{L}_\mathcal{L} = \{ \mathcal{L}_\mathcal{L} = \{ \mathcal{L}_\mathcal{L} = \{ \mathcal{L}_\mathcal{L} = \{ \mathcal{L}_\mathcal{L} = \{ \mathcal{L}_\mathcal{L} = \{ \mathcal{L}_\mathcal{L} = \{ \mathcal{L}_\mathcal{L} = \{ \mathcal{L}_\mathcal{L} = \{ \mathcal{L}_\mathcal{L} = \{ \mathcal{L}_\mathcal{$ 

$$
T_2=T_1\cdot\beta_t\tfrac{(k-1)}{\eta_{y,c}\cdot k}\,.
$$

Al fine di mantenere la scalabilità del sw, è stato aggiunto un vettore riga nel file parmod\_variabile contenente l'andamento di  $β<sub>c</sub>$  al variare del carico. Il meccanismo di scelta del valore corretto avviene tramite lookup table.

Di seguito sono mostrate le modifiche del blocco "Postbruciatore – RecuperatoreFumi" e del blocco "Postbruciatore – RecuperatoreFumi - Scambiatore".

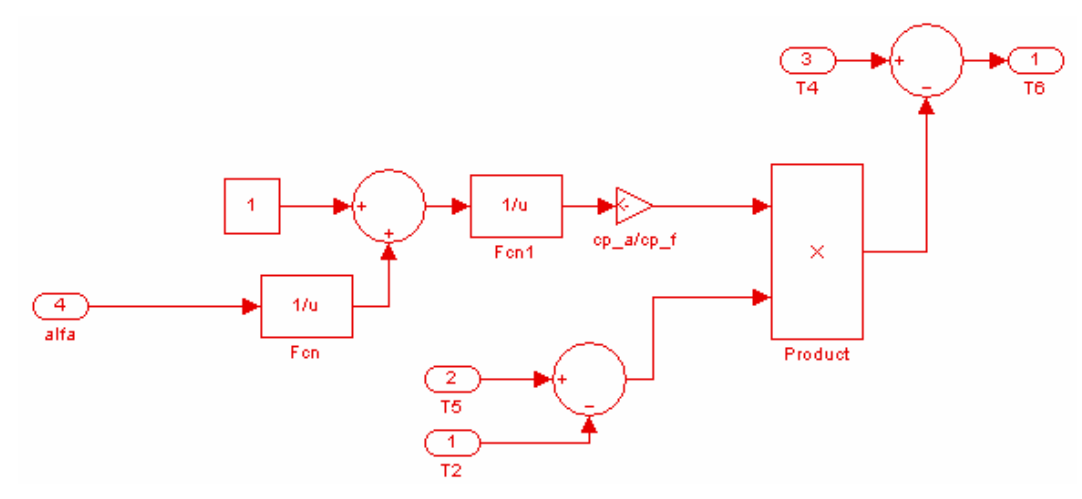

**Figura 33: Nuovo blocco "Scambiatore"** 

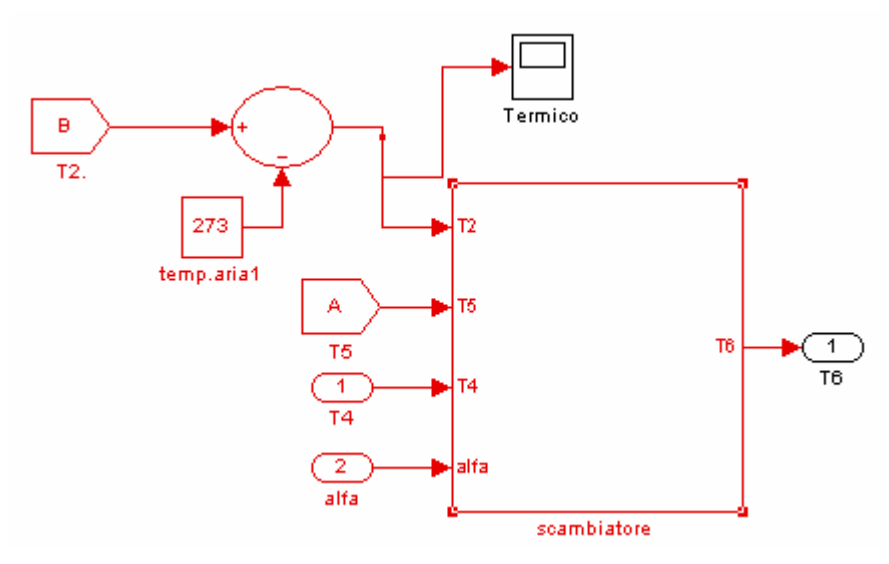

**Figura 34: Modifica del blocco "Postbruciatore – RecuperatoreFumi"** 

 $\mathcal{L}_\mathcal{L} = \{ \mathcal{L}_\mathcal{L} = \{ \mathcal{L}_\mathcal{L} = \{ \mathcal{L}_\mathcal{L} = \{ \mathcal{L}_\mathcal{L} = \{ \mathcal{L}_\mathcal{L} = \{ \mathcal{L}_\mathcal{L} = \{ \mathcal{L}_\mathcal{L} = \{ \mathcal{L}_\mathcal{L} = \{ \mathcal{L}_\mathcal{L} = \{ \mathcal{L}_\mathcal{L} = \{ \mathcal{L}_\mathcal{L} = \{ \mathcal{L}_\mathcal{L} = \{ \mathcal{L}_\mathcal{L} = \{ \mathcal{L}_\mathcal{$ 

## **4.1 Confronto dei nuovi risultati ottenuti**

Di seguito sono riportati i risultati delle nuove prove, effettuate con le stesse modalità illustrate in precedenza.

| Prova | $P_{el}$ | $P_{th}$ | portataGN | port. aria | η <sub>el</sub> | η <sub>th</sub> | T3           | T4   | T6   |
|-------|----------|----------|-----------|------------|-----------------|-----------------|--------------|------|------|
|       | [kW]     | [kW]     | [kg/s]    | [kg/s]     |                 |                 | $\lceil$ °Cl | [°C] | [°C] |
|       | 99.8     | 171.7    | 0.0069    | 0.6831     | 0.29            | 0.51            | 1,006        | 706  | 343  |
| 2     | 79.4     | 161.8    | 0.0061    | 0.6514     | 0.26            | 0.54            | 963          | 688  | 335  |
| 3     | 59.3     | 153.0    | 0.0055    | 0.6631     | 0.22            | 0.57            | 879          | 638  | 316  |
| 4     | 39       | 145.5    | 0.0050    | 0.7039     | 0.16            | 0.60            | 780          | 580  | 293  |

 **Tabella 16: Risultati delle simulazioni del sw ENEA modif.** 

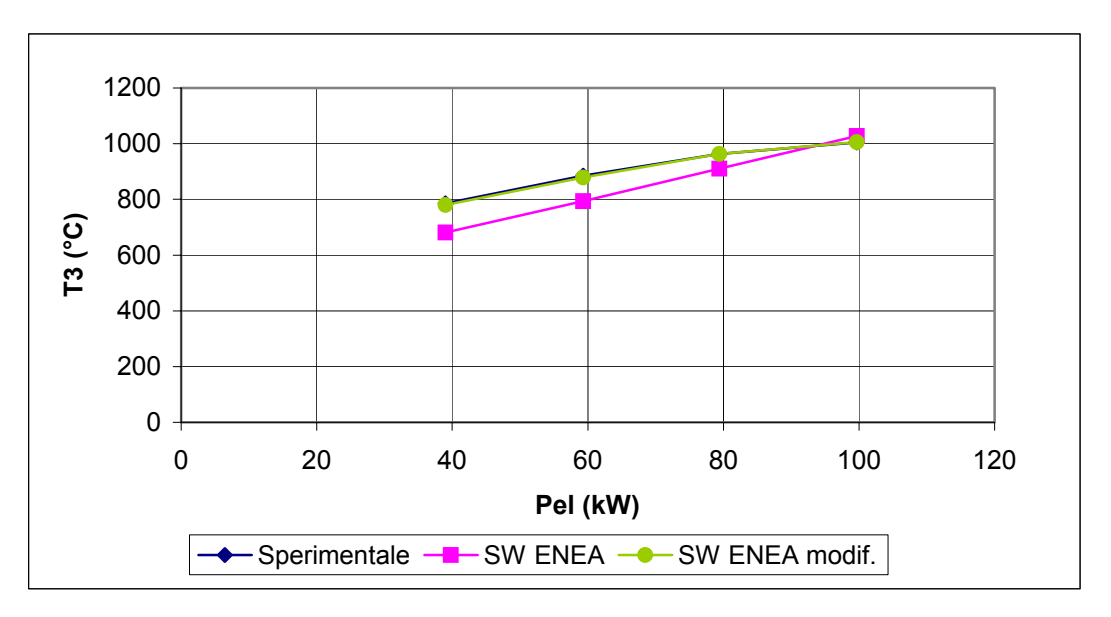

**Figura 35: T3** 

*Calibrazione del modello dinamico di microcogeneratore con turbina a gas sviluppato da ENEA con macchina ELLIOT 100 a servizio della rete di teleriscaldamento del Politecnico di Torino* 

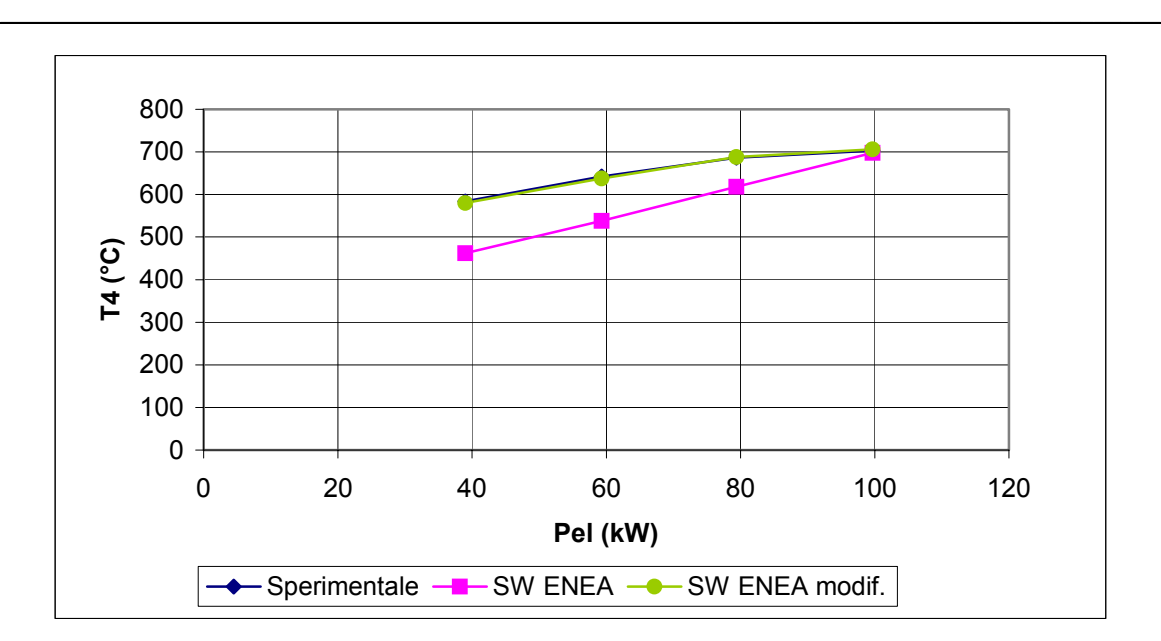

**Figura 36: T4** 

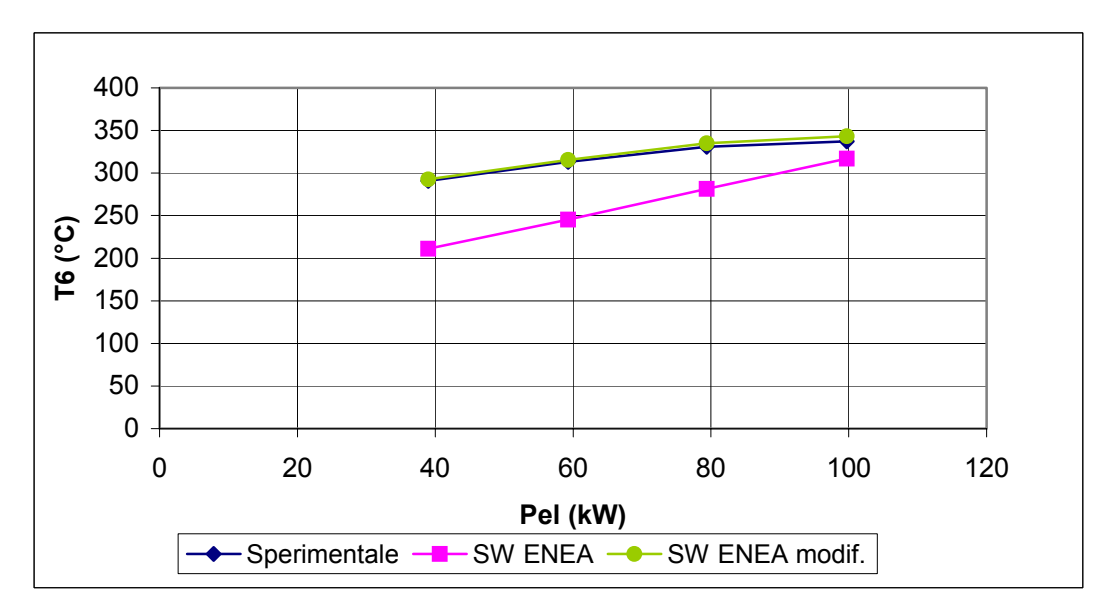

**Figura 37: T6** 

*Calibrazione del modello dinamico di microcogeneratore con turbina a gas sviluppato da ENEA con macchina ELLIOT 100 a servizio della rete di teleriscaldamento del Politecnico di Torino* 

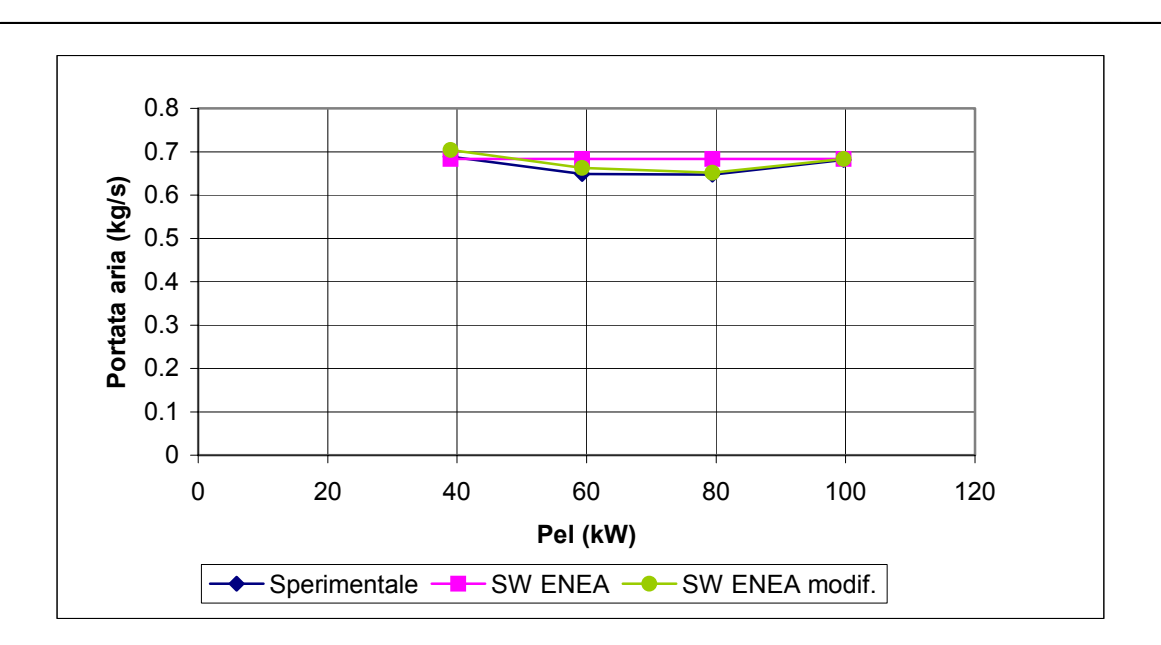

**Figura 38: Portata d'aria** 

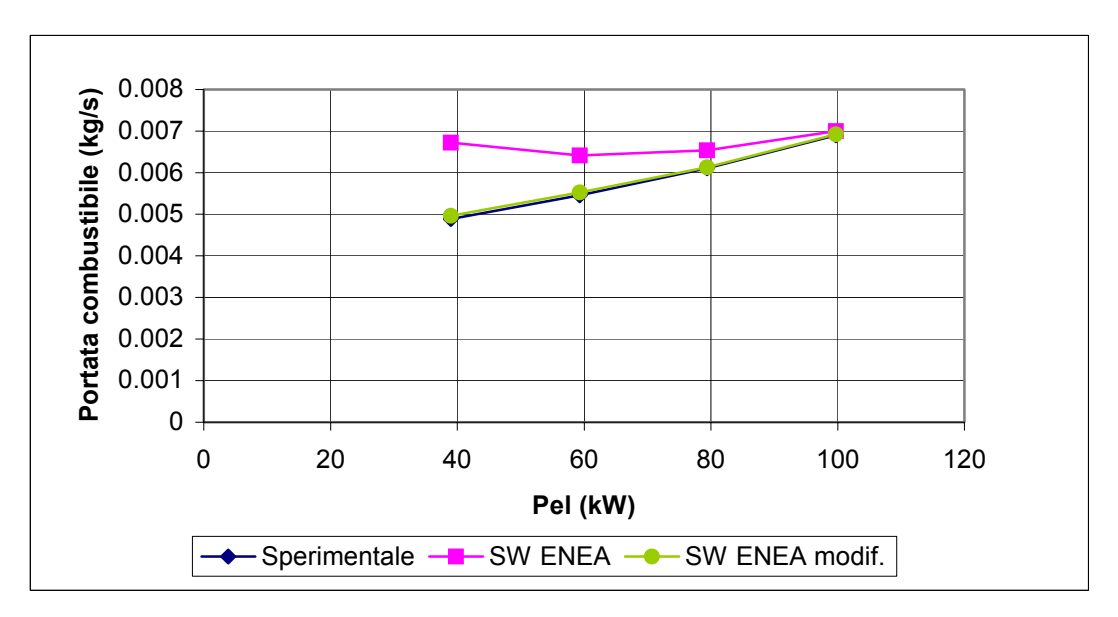

**Figura 39: Portata combustibile** 

*Calibrazione del modello dinamico di microcogeneratore con turbina a gas sviluppato da ENEA con macchina ELLIOT 100 a servizio della rete di teleriscaldamento del Politecnico di Torino* 

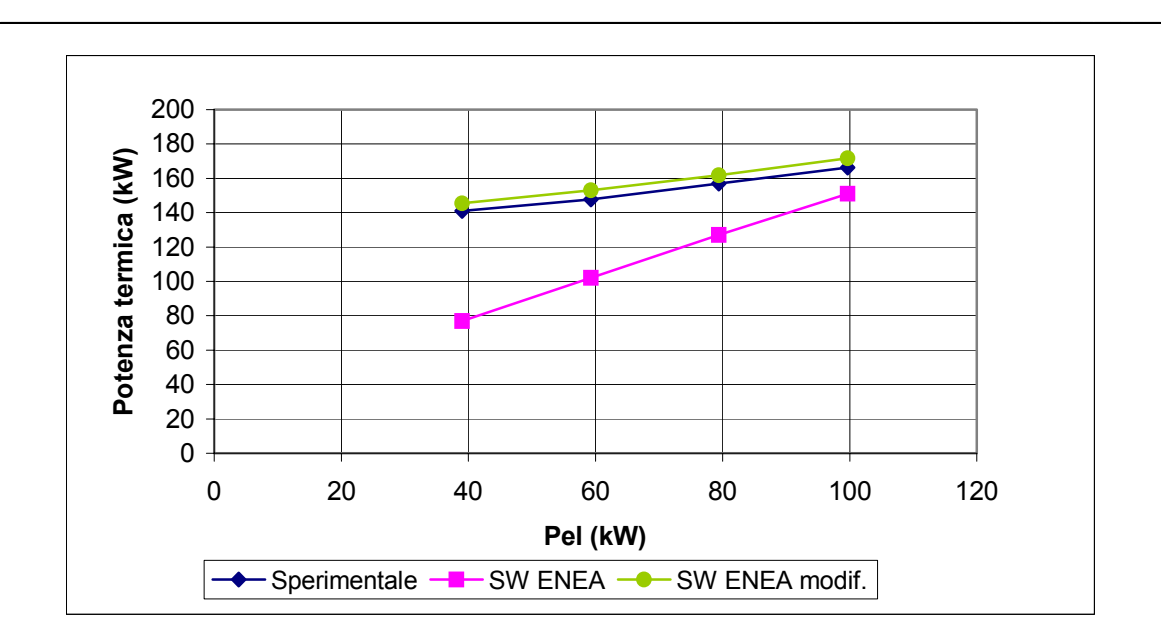

**Figura 40: Potenza termica** 

E' inoltre calcolata la potenza termica recuperabile dai fumi esausti nel caso generico in cui la temperatura al camino sia pari a 120°C e non cambi col carico; in questo modo si ha un dato indipendente dal tipo di scambiatore utilizzato.

| Prova | Pel  | Pth   |
|-------|------|-------|
| 0     | [kW] | [kW]  |
|       | 99.8 | 177.0 |
| 2     | 79.4 | 163.0 |
| 3     | 59.3 | 151.0 |
| 4     | 39   | 140.5 |

**Tabella 17: Potenza recuperabile con T7 = 120°C** 

*Calibrazione del modello dinamico di microcogeneratore con turbina a gas sviluppato da ENEA con macchina ELLIOT 100 a servizio della rete di teleriscaldamento del Politecnico di Torino* 

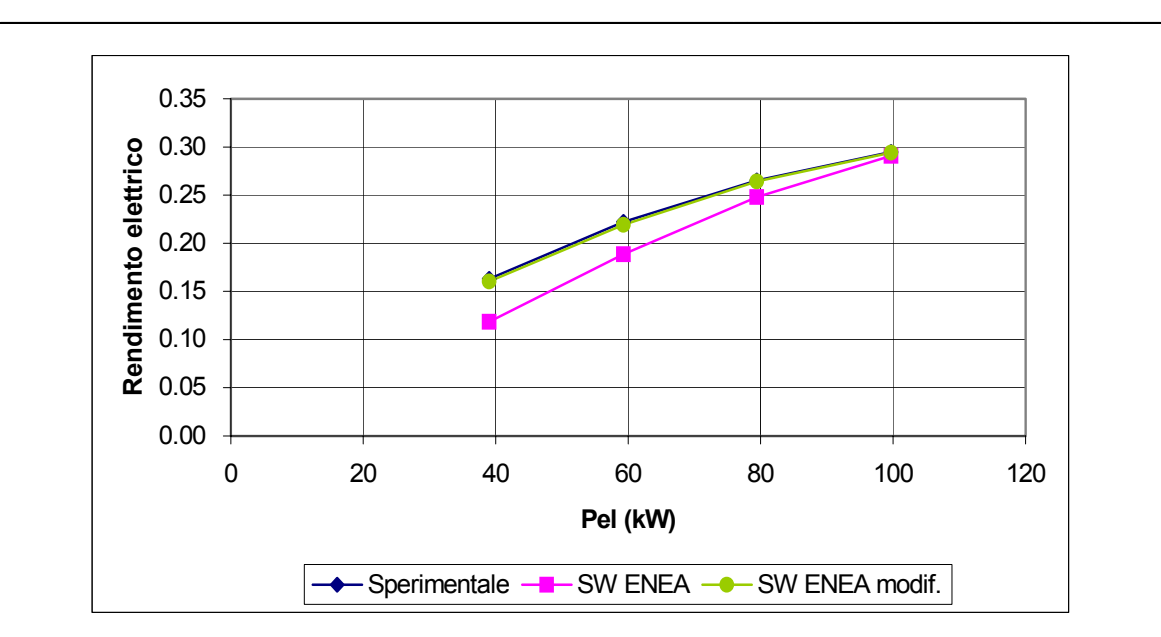

**Figura 41: Rendimento elettrico** 

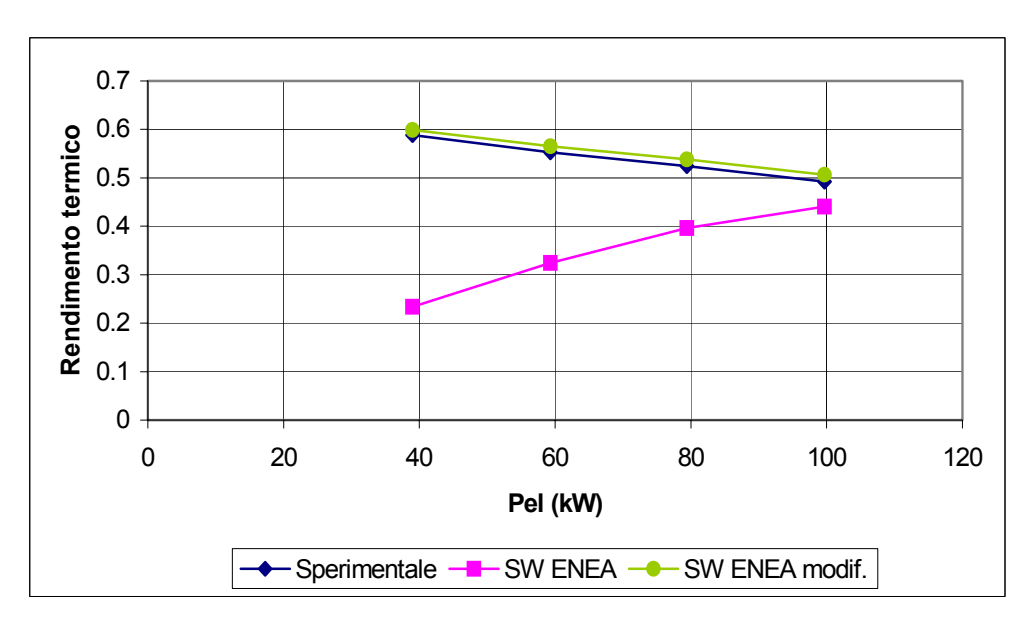

**Figura 42: Rendimento termico** 

*Calibrazione del modello dinamico di microcogeneratore con turbina a gas sviluppato da ENEA con macchina ELLIOT 100 a servizio della rete di teleriscaldamento del Politecnico di Torino* 

 $\mathcal{L}_\mathcal{L} = \{ \mathcal{L}_\mathcal{L} = \{ \mathcal{L}_\mathcal{L} = \{ \mathcal{L}_\mathcal{L} = \{ \mathcal{L}_\mathcal{L} = \{ \mathcal{L}_\mathcal{L} = \{ \mathcal{L}_\mathcal{L} = \{ \mathcal{L}_\mathcal{L} = \{ \mathcal{L}_\mathcal{L} = \{ \mathcal{L}_\mathcal{L} = \{ \mathcal{L}_\mathcal{L} = \{ \mathcal{L}_\mathcal{L} = \{ \mathcal{L}_\mathcal{L} = \{ \mathcal{L}_\mathcal{L} = \{ \mathcal{L}_\mathcal{$ 

Sono stati infine calcolati gli errori relativi rispetto ai dati sperimentali.

## **Tabella 18: Errori relativi**

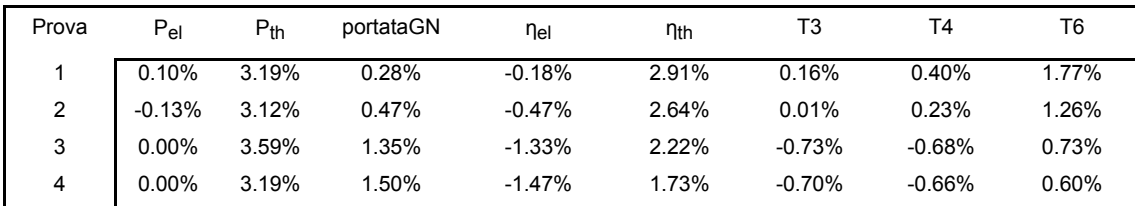

Come si vede dalla Tabella 18 gli errori ottenibili con la simulazione del sw modificato rimangono inferiori al 4%. Gli scostamenti maggiori riguardano la potenza termica recuperata e la portata di combustibile, che influenzano il rendimento elettrico e termico.

 $\mathcal{L}_\mathcal{L} = \{ \mathcal{L}_\mathcal{L} = \{ \mathcal{L}_\mathcal{L} = \{ \mathcal{L}_\mathcal{L} = \{ \mathcal{L}_\mathcal{L} = \{ \mathcal{L}_\mathcal{L} = \{ \mathcal{L}_\mathcal{L} = \{ \mathcal{L}_\mathcal{L} = \{ \mathcal{L}_\mathcal{L} = \{ \mathcal{L}_\mathcal{L} = \{ \mathcal{L}_\mathcal{L} = \{ \mathcal{L}_\mathcal{L} = \{ \mathcal{L}_\mathcal{L} = \{ \mathcal{L}_\mathcal{L} = \{ \mathcal{L}_\mathcal{$ 

# **5. CONCLUSIONI**

Nel presente Rapporto Finale sono descritte le attività che sono state svolte in seno all'Accordo di Collaborazione tra l'ENEA e il Dipartimento di Energetica del Politecnico di Torino nell'ambito del tema di ricerca "Applicazioni locali di micro-cogenerazione con tecnologie di piccola taglia".

Il Documento è stato strutturato in quattro parti:

- nella prima parte è stato descritto il layout dell'impianto e i risultati delle prime prove di funzionamento del sistema di cogenerazione con microturbina a gas installato presso i locali del Politecnico di Torino. Sono inoltre fornite le curve di regolazione della microturbina.
- nella seconda parte è stato analizzato in dettaglio il modello dinamico di cogeneratore sviluppato da ENEA su piattaforma Simulink; ne è stata discussa la struttura, e ne sono state presentate le caratteristiche.
- è stata poi effettuata la validazione del modello Simulink, utilizzando come benchmark l'impianto di microcogenerazione del Politecnico di Torino e sono state messe in evidenza le principali problematiche emerse durante tale attività. Sono stati discussi criticamente i risultati ottenuti dalle simulazioni, e sono state fornite indicazioni circa la validazione di tali risultati.
- nell'ultima parte del lavoro, note le criticità del modello, sono state proposte alcune modifiche al software. Esse hanno consentito una più accurata simulazione del funzionamento dell'impianto del Politecnico, pur senza modificare la struttura iniziale e la caratteristica di scalabilità del modello.

Si fa notare che un ulteriore lavoro può ancora essere fatto per rendere i risultati elaborati dal modello ancora più accurati e precisi, in particolare per quanto concerne la simulazione del funzionamento dell'impianto in ogni condizione di carico, e con diverse condizioni ambientali.